#### *NARUDŽBINE DOBAVLJAČU*

Narudžbina dobavljačima je funkcionalnost koja pokriva postupak naručivanja robe od eksternih dobavljača. Narudžbina dobavljačima se može automatski kreirati na osnovu, eventualno, prethodno odrađenog trebovanja robe, a može se koristiti i nevezano za ovu funkcionalnost. Na osnovu odrađene i proknjižene narudžbine dobavljačima se kasnije može kreirati kalkulacija/prijemnica robe i nakon toga pratiti da li je dobavljač isporučio celokupnu naručenu količinu robe kao i eventualne kasnije isporuke. U funkciji narudžbine dobavljačima, postoje dodatna polja koja nam pružaju svojevrsnu statistiku artikla i zajedno sa INFO panelom i eventualnim prikazom kartice artikla omogućavaju efikasno i pravovremeno odlučivanje u pogledu asortimana i količine artikala koje želimo da naručimo od dobavljača (Slika 1).

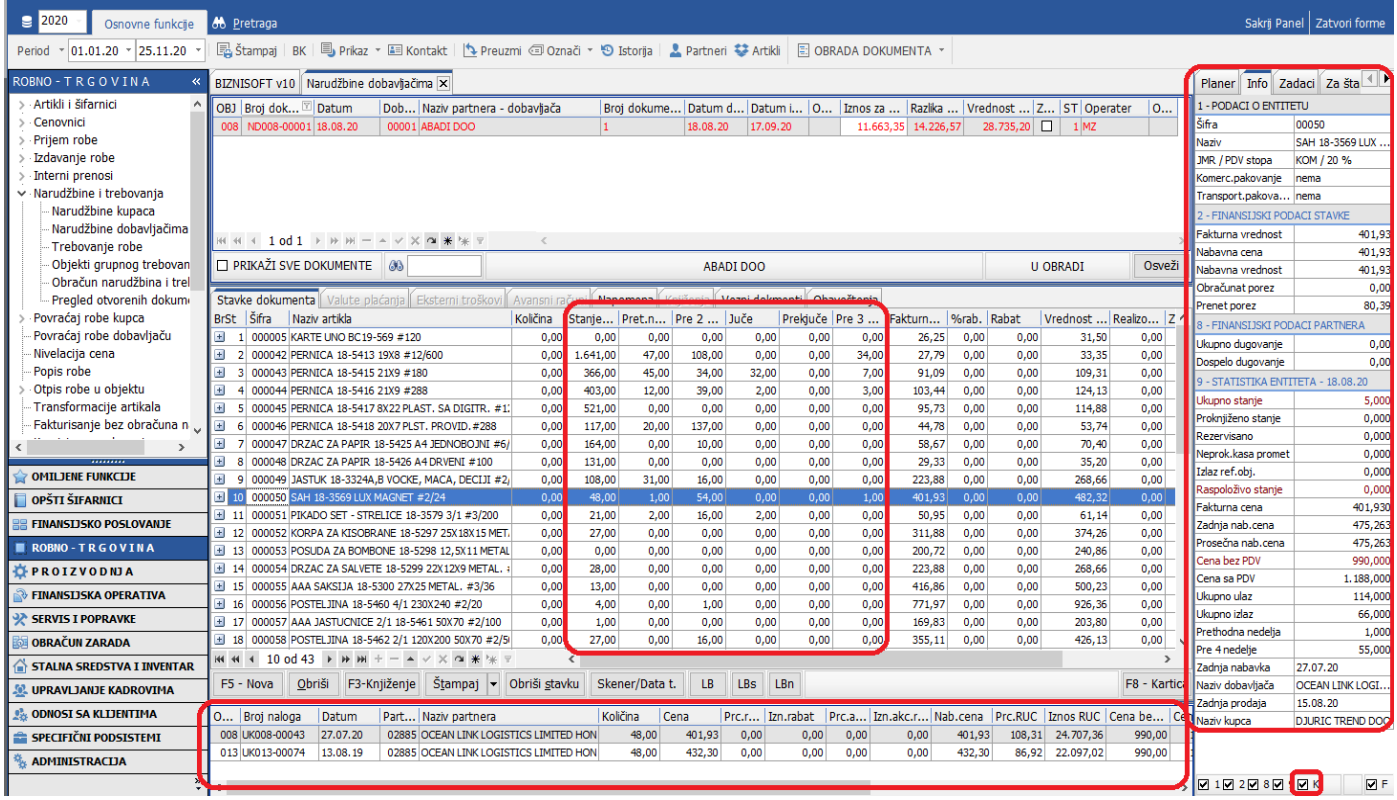

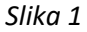

Pored ove mogućnosti tzv. 'ručnog' unosa, omogućen je i čitav niz funkcionalnosti koje ovaj postupak mogu automatizovati. Jedna od njih je i mogućnost automatskog formiranja narudžbine sa šiframa artikla koje su u našem asortimanu u prethodnom periodu nabavljene od konkretnog dobavljača uz eventualno konsultovanje definisanih nivoa zaliha (minimalnih, optimalnih i maksimalnih) i tu mogućnost ćemo vam detaljnije objasniti u tekstu koji sledi:

#### Poslovni atributi

Najpre se u programu otvoraju atributi po dobavljačima.

Opšti šifarnici – Poslovni atributi, uključiti F2 – Izmene, u tabu Atributi artikala – proizvoda, preko F5 ili + otvoriti atribute po dobavljačima (Slika 2).

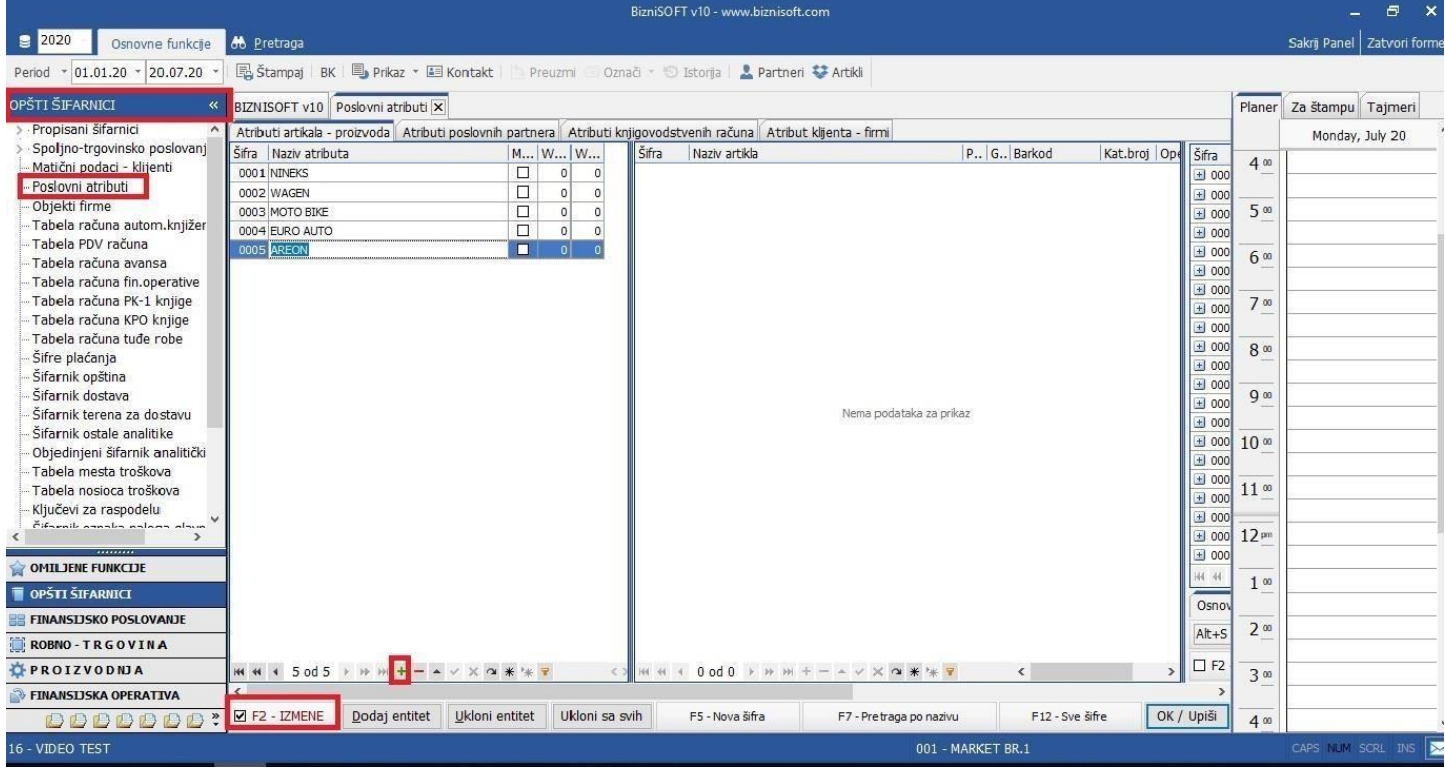

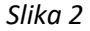

Nakon toga u Robno trgovina – Artikli i šifarnici – Dodeljivanje atributa po subjektima u levom delu prozora čekirate atribut koji želite, posle toga u desnom delu prozora pronađete poslovnog partnera (za pretragu partnera možete koristiti standardne pretrage F7 ili Ctrl+F). Kad pronađete partnera takođe ga čekirate, zatim kliknete na dugme *Dodaj u predefinisano*, pa na *Dodaj izabrani atribut* (Slika 3 i Slika 4). Ovim ste omogućili da program automatski ovaj atribut dodeli svim artiklima koji su nabavljeni od tog dobavljača za period od 2 godine unazad (ukoliko koristite BS duži period), a takođe da automatski dodeli atribut svakom novom artiklu kod nove nabavke.

**VAŽNA NAPOMENA: Ovim postupkom definisanja atributa po poslovnim partnerima – subjektima, brišu se svi subjekti atributa ukoliko su postojali.**

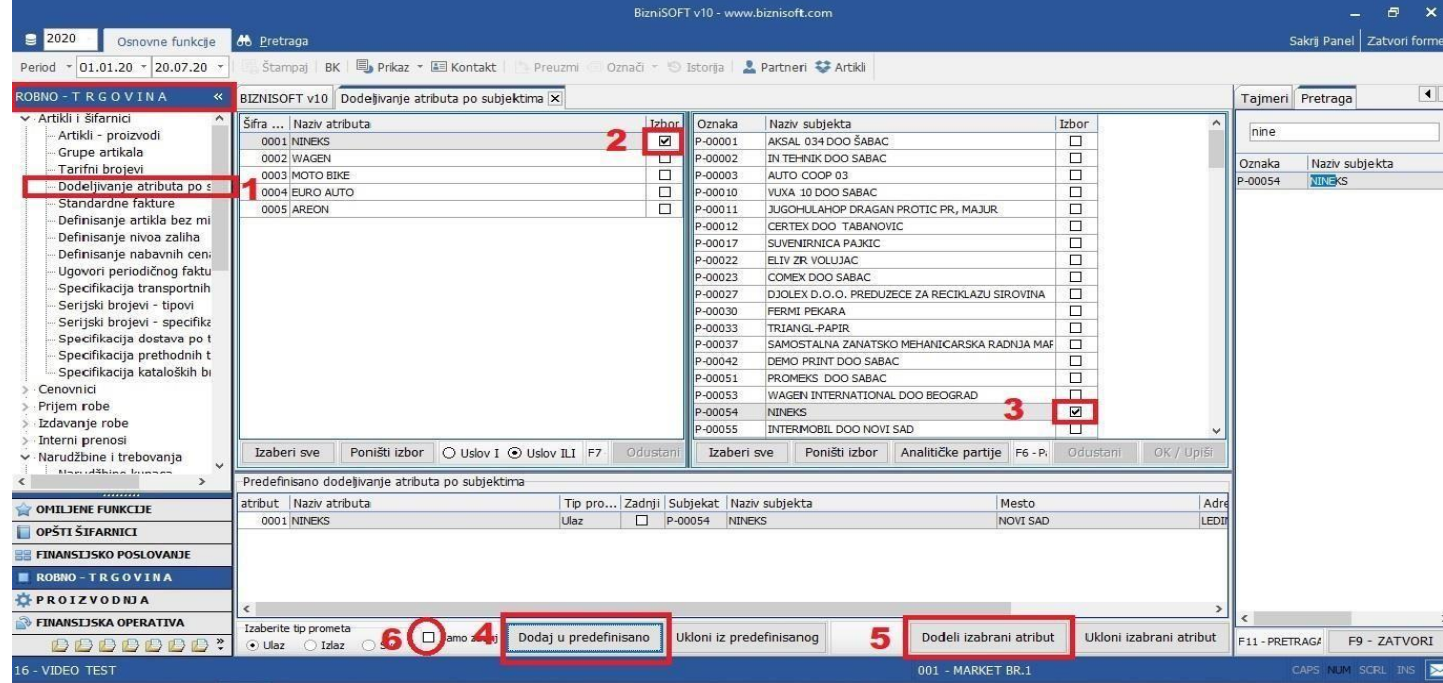

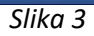

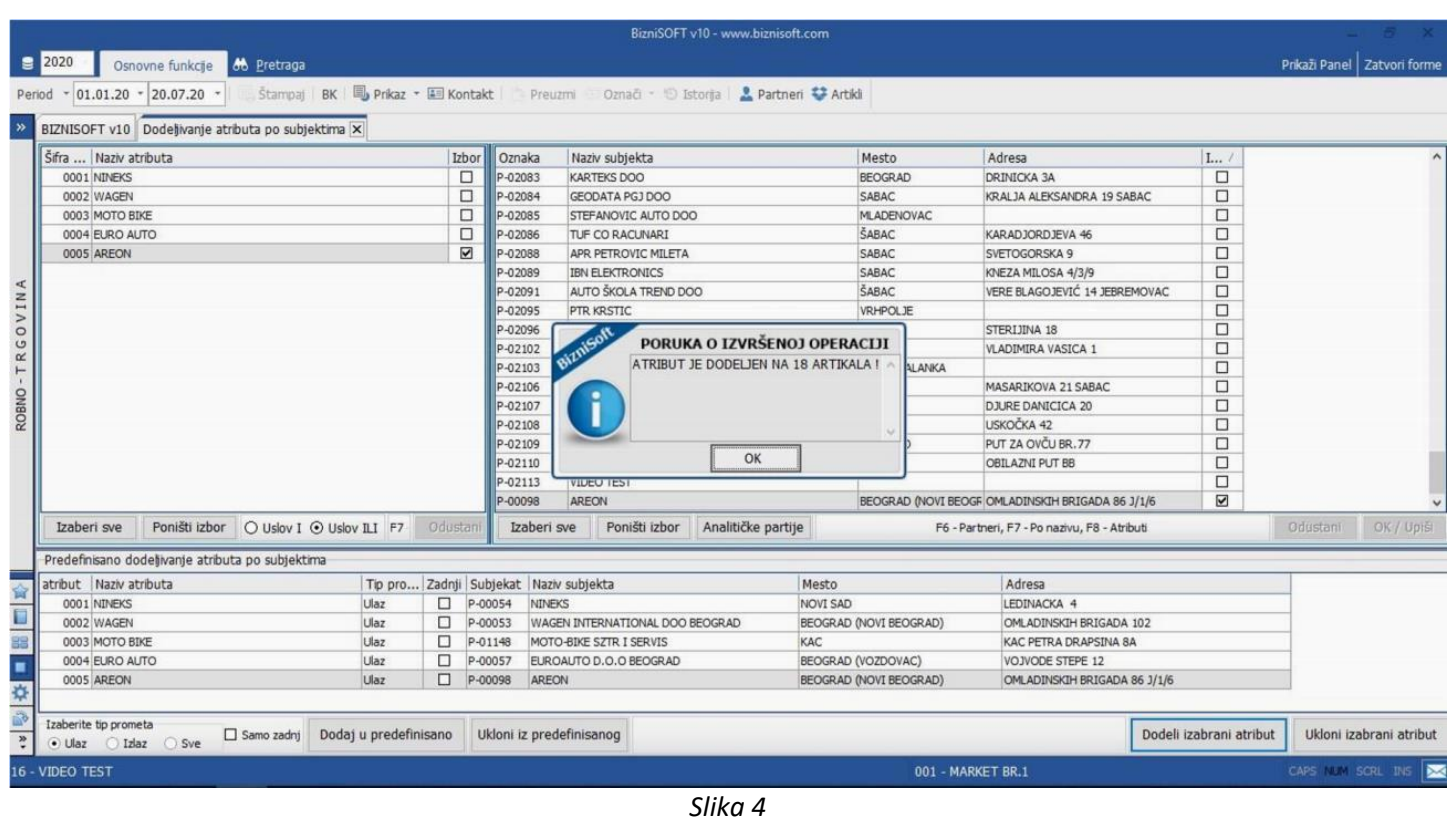

Ako želite da izabrani atribut dodelite samo za poslednji ulaz, onda je potrebno da čekirate *Samo zadnji*.

Kad se završi dodeljivanje atributa po subjektima, preporučujemo da u artiklima kliknete na Šifarnik artikala – Administracija – Artikli bez atributa i tad ćete dobiti artikle kojima nije dodeljen nikakav atribut (ovo može da se desi kod nekih artikla koji imaju zalihe, ali nisu nabavljani duži period) (Slika 5),

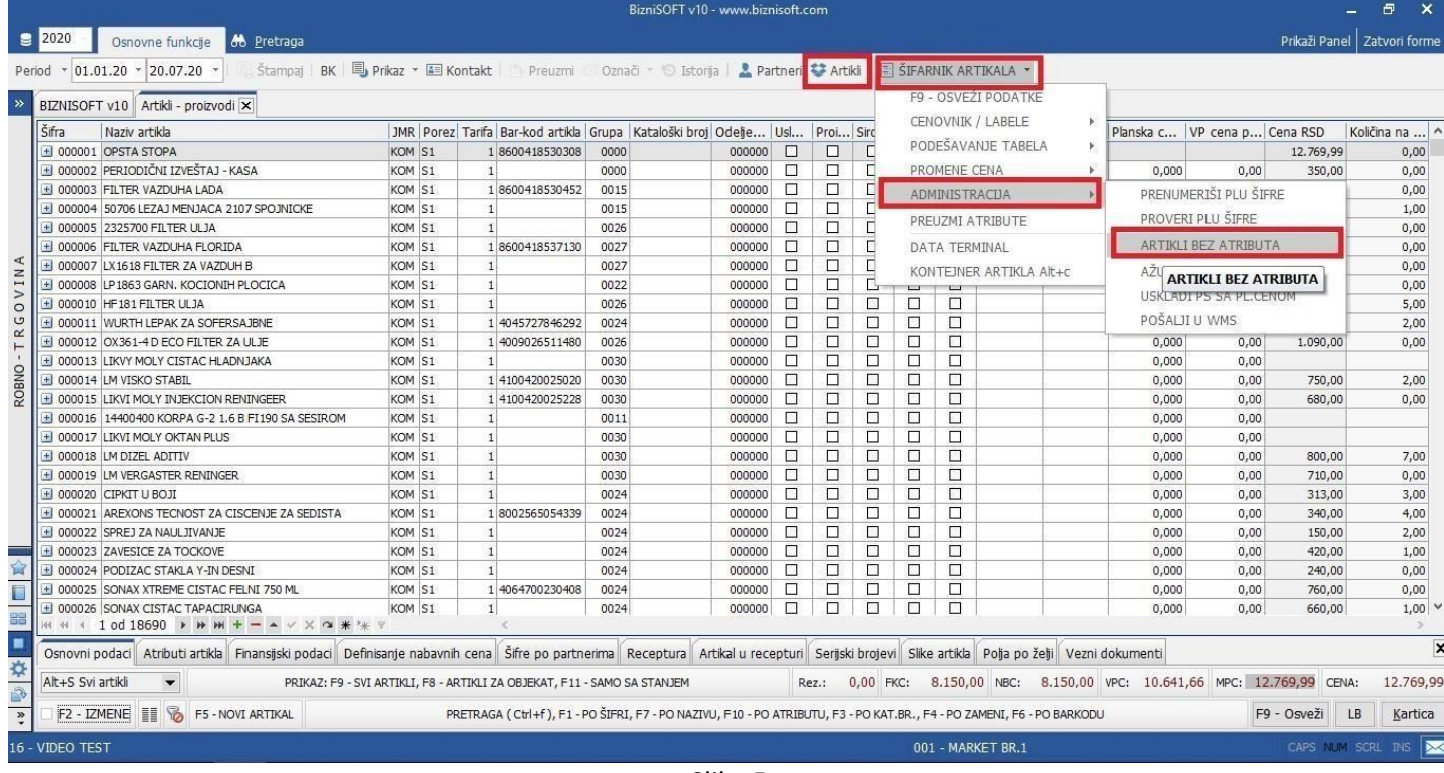

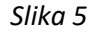

pa je potrebno da se za svaki artikal "ručno" doda atribut. "Ručno" dodeljivanje atributa artiklima koji nemaju nikakav atribut, unosi se na sledeći način: Pozicionirate se na artikal, čekirate F2 – Izmene i u tab-u Atribut artikla štiklirate odgovarajući atribut (Slika 6).

|                     |                   |                                                                                                    |                |                                                                          |              | BizniSOFT v10 - www.biznisoft.com                                                                                                    |        |                 |        |        |                   |             |       |      |                            | Ð.                            | $\mathbf{x}$ |
|---------------------|-------------------|----------------------------------------------------------------------------------------------------|----------------|--------------------------------------------------------------------------|--------------|----------------------------------------------------------------------------------------------------|--------|-----------------|--------|--------|-------------------|-------------|-------|------|----------------------------|-------------------------------|--------------|
|                     | $\approx 2020$    | Osnovne funkcje 66 Pretraga                                                                                                    |                |                                                                          |              |                                                                                                    |        |                 |        |        |                   |             |       |      |                            | Prikaži Panel   Zatvori forme |              |
|                     | Period            | - 01.01.20 - 20.07.20 - 图 Stampaj BK 19 Prikaz - 国 Kontakt Preuzmi Označ - 15 Istoria 2 Partneri サ Artikl 日 SIFARNIK ARTIKALA -                                                              |                |                                                                          |              |                                                                                                    |        |                 |        |        |                   |             |       |      |                            |                               |              |
|                     |                   |                                                                                                    |                |                                                                          |              |                                                                                                    |        |                 |        |        |                   |             |       |      |                            |                               |              |
| $\rightarrow$       |                   | BIZNISOFT v10 Artikli - proizvodi X                                                                                                    |                |                                                                          |              |                                                                                                    |        |                 |        |        |                   |             |       |      |                            |                               |              |
|                     | Šifra             | Naziv artikla                                                                                                    |                |                                                                          |              | JMR Porez Tarifa Bar-kod artikla Grupa Kataloški broj Odelje  Usl Proi Siro Ko Am Mesto t   Mosioc t   Planska c   VP cena p   Cena RSD |        |                 |        |        |                   |             |       |      |                            | Količina na                   |              |
|                     |                   | + 000001 OPSTA STOPA                                                                                                    | KOM S1         | 18600418530308                                                           | 0000         | 000000                                                                                                    | □      | □               | □      | □      | □                 |             |       |      | 12.769,99                  |                               | 0,00         |
|                     |                   | + 000002 PERIODIČNI IZVEŠTAJ - KASA                                                                                                    | KOM S1         |                                                                          | 0000         | 000000                                                                                                    | $\Box$ | □               | $\Box$ | $\Box$ | $\Box$            |             | 0,000 | 0,00 | 350,00                     |                               | 0,00         |
|                     |                   | + 000004 50706 LEZA3 MENJACA 2107 SPOJNICKE                                                                                                    | KOM S1         |                                                                          | 0015         | 000000                                                                                                    | □      | □               | □      | □      | □                 |             | 0,000 | 0,00 | 690,00                     |                               | 1,00         |
|                     |                   | + 000005 2325700 FILTER ULJA                                                                                                    | KOM S1         |                                                                          | 0026         | 000000                                                                                                    | □      | □               | □      | $\Box$ | $\Box$            |             | 0,000 | 0,00 | 630,00                     |                               | 0,00         |
|                     |                   | + 000006 FILTER VAZDUHA FLORIDA                                                                                                    | KOM S1         | 18600418537130                                                           | 0027         | 000000                                                                                                    | □      | □               | □      | $\Box$ | $\Box$            |             | 0.000 | 0.00 | 410.00                     |                               | 0.00         |
|                     |                   | E 000007 LX1618 FILTER ZA VAZDUH B                                                                                                    | KOM S1         |                                                                          | 0027         | 000000                                                                                                    | □      | □               | $\Box$ | $\Box$ | $\Box$            |             | 0.000 | 0.00 | 1.570,00                   |                               | 0,00         |
| $\overline{z}$      |                   | + 000008 LP1863 GARN, KOCIONIH PLOCICA                                                                                                    | KOM S1         |                                                                          | 0022         | 000000                                                                                                    | □      | □               | □      | □      | $\Box$            |             | 0,000 | 0,00 | 3.980,00                   |                               | 0,00         |
| VI                  |                   | + 000011 WURTH LEPAK ZA SOFERSAJBNE                                                                                                    | KOM S1         | 1 4045727846292                                                          | 0024         | 000000                                                                                                    | □      | □               | □      | □      | □                 |             | 0,000 | 0,00 | 800,00                     |                               | 2,00         |
| $\circ$             |                   | + 000012 OX361-4 D ECO FILTER ZA ULJE                                                                                                    | KOM S1         | 1 4009026511480                                                          | 0026         | 000000                                                                                                    | □      | □               | $\Box$ | □      | $\Box$            |             | 0,000 | 0,00 | 1.090,00                   |                               | 0,00         |
| $\circ$<br>$\alpha$ |                   | 1 000013 LIKVY MOLY CISTAC HLADNJAKA                                                                                                    | KOM S1         |                                                                          | 0030         | 000000                                                                                                    | □      | □               | □      | □      | □                 |             | 0,000 | 0,00 |                            |                               |              |
|                     |                   | + 000014 LM VISKO STABIL                                                                                                    | KOM S1         | 1 4100420025020                                                          | 0030         | 000000                                                                                                    | □      | □               | □      | □      | $\Box$            |             | 0,000 | 0,00 | 750,00                     |                               | 2,00         |
|                     |                   | + 000015 LIKVI MOLY INJEKCION RENINGEER                                                                                                    | KOM S1         | 1 4100420025228                                                          | 0030         | 000000                                                                                                    | $\Box$ | $\Box$          | $\Box$ | $\Box$ | $\Box$            |             | 0,000 | 0.00 | 680.00                     |                               | 0,00         |
| ROBNO               |                   | M M 4 9 od 17565 P M M + - - - X O * + +                                                                                                    |                |                                                                          |              |                                                                                                    |        |                 |        |        |                   |             |       |      |                            |                               |              |
|                     |                   | Osnovni podaci Atributi artikla Finansijski podaci Definisanje nabavnih cena Šifre po partnerima Receptura Artikal u recepturi Serijski brojevi Slike artikla Polja po želji Vezni dokumenti |                |                                                                          |              |                                                                                                    |        |                 |        |        |                   |             |       |      |                            |                               | þ            |
|                     | Šifra             | Naziv atributa                                                                                                    |                | DA/NE Operater                                                           | Vreme izmene |                                                                                                    |        |                 |        |        |                   |             |       |      |                            |                               |              |
|                     |                   | 1 NINEKS                                                                                                    | $\blacksquare$ |                                                                          |              |                                                                                                    |        |                 |        |        |                   |             |       |      |                            |                               |              |
|                     |                   | 2 WAGEN                                                                                                    | ㅁ              |                                                                          |              |                                                                                                    |        |                 |        |        |                   |             |       |      |                            |                               |              |
|                     |                   | 3 MOTO BIKE                                                                                                    | □              |                                                                          |              |                                                                                                    |        |                 |        |        |                   |             |       |      |                            |                               |              |
|                     |                   | 4 EURO AUTO                                                                                                    | □              |                                                                          |              |                                                                                                    |        |                 |        |        |                   |             |       |      |                            |                               |              |
|                     |                   | 5 AREON                                                                                                    | $\Box$         |                                                                          |              |                                                                                                    |        |                 |        |        |                   |             |       |      |                            |                               |              |
|                     |                   |                                                                                                    |                |                                                                          |              |                                                                                                    |        |                 |        |        |                   |             |       |      |                            |                               |              |
| 全国器                 |                   |                                                                                                    |                |                                                                          |              |                                                                                                    |        |                 |        |        |                   |             |       |      |                            |                               |              |
|                     |                   |                                                                                                    |                |                                                                          |              |                                                                                                    |        |                 |        |        |                   |             |       |      |                            |                               |              |
|                     |                   |                                                                                                    |                |                                                                          |              |                                                                                                    |        |                 |        |        |                   |             |       |      |                            |                               |              |
|                     |                   |                                                                                                    |                |                                                                          |              |                                                                                                    |        |                 |        |        |                   |             |       |      |                            |                               |              |
| ×                   |                   |                                                                                                    |                |                                                                          |              |                                                                                                    |        |                 |        |        |                   |             |       |      |                            |                               |              |
|                     |                   | H 1 1 0 5 } # # + - A v X / * * * Y                                                                                                    | $\epsilon$     |                                                                          |              |                                                                                                    |        |                 |        |        |                   |             |       |      |                            |                               | ٠            |
| Þ                   | Alt+S Svi artikli |                                                                                                    |                | PRIKAZ: F9 - SVI ARTIKLI, F8 - ARTIKLI ZA OBJEKAT, F11 - SAMO SA STANJEM |              |                                                                                                    |        | Rez.: 0,00 FKC: |        |        | 901,00 NBC:       | 675,75 VPC: |       |      | 908,33 MPC: 1.090,00 CENA: |                               | 1.090,0      |
|                     | F2 - IZMENE       | $\mathcal{B}$<br>F5 - NOVI ARTIKAL                                                                                                    |                |                                                                          |              | PRETRAGA (Ctrl+F), F1 - PO ŠIFRI, F7 - PO NAZIVU, F10 - PO ATRIBUTU, F3 - PO KAT.BR., F4 - PO ZAMENI, F6 - PO BARKODU                   |        |                 |        |        |                   |             |       |      | F9 - Osveži                | LB                            | Kartica      |
|                     |                   |                                                                                                    |                |                                                                          |              |                                                                                                    |        |                 |        |        |                   |             |       |      |                            | CAPS NUM SCRL INS             |              |
|                     | 16 - VIDEO TEST   |                                                                                                    |                |                                                                          |              |                                                                                                    |        |                 |        |        | 001 - MARKET BR.1 |             |       |      |                            |                               |              |

*Slika 6*

## Pre kreiranja narudžbine potrebno je da odaberete poslovni objekat za koji želite da uradite narudžbinu (Slika 7).

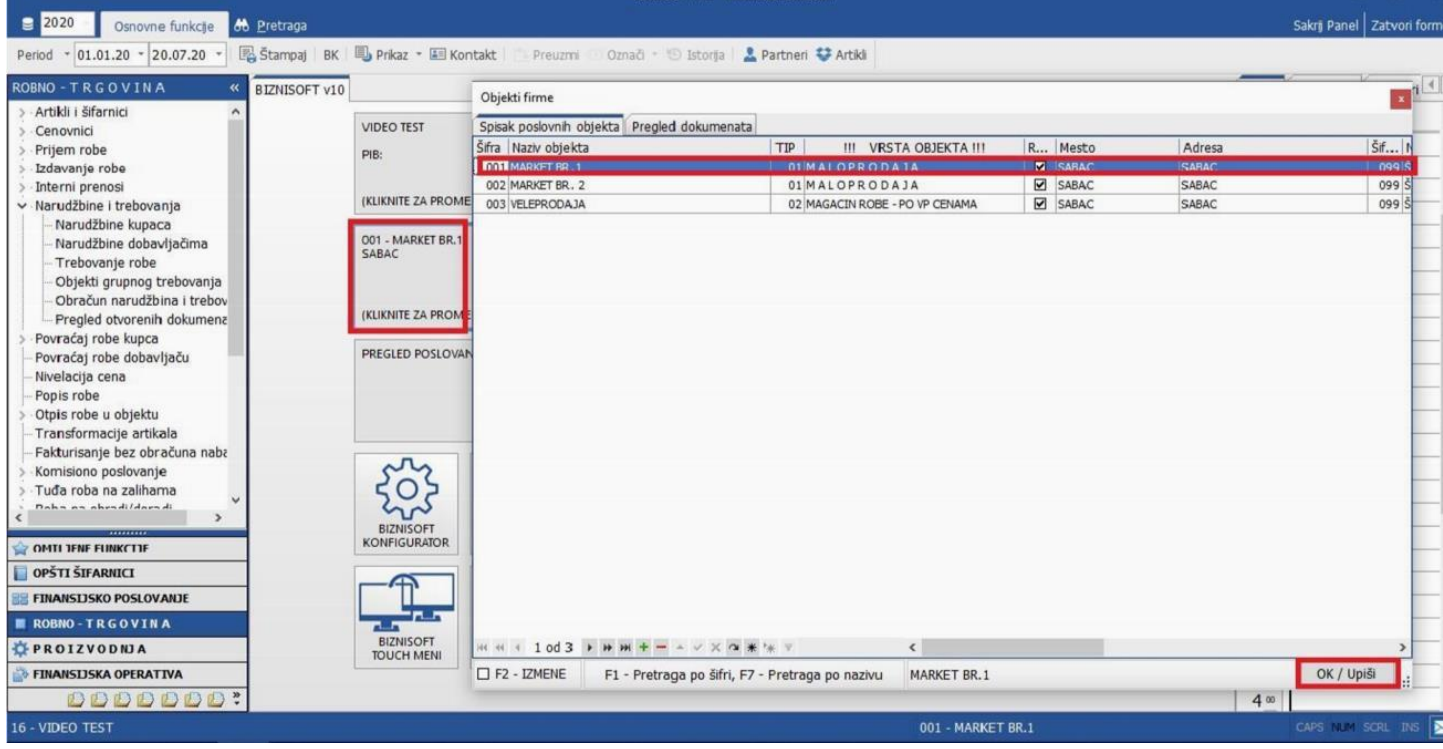

*Slika 7*

Narudžbine dobavljačima se nalaze u modulu Robno trgovina – Narudžbine i trebovanja – Narudžbine dobavljačima (Slika 8)

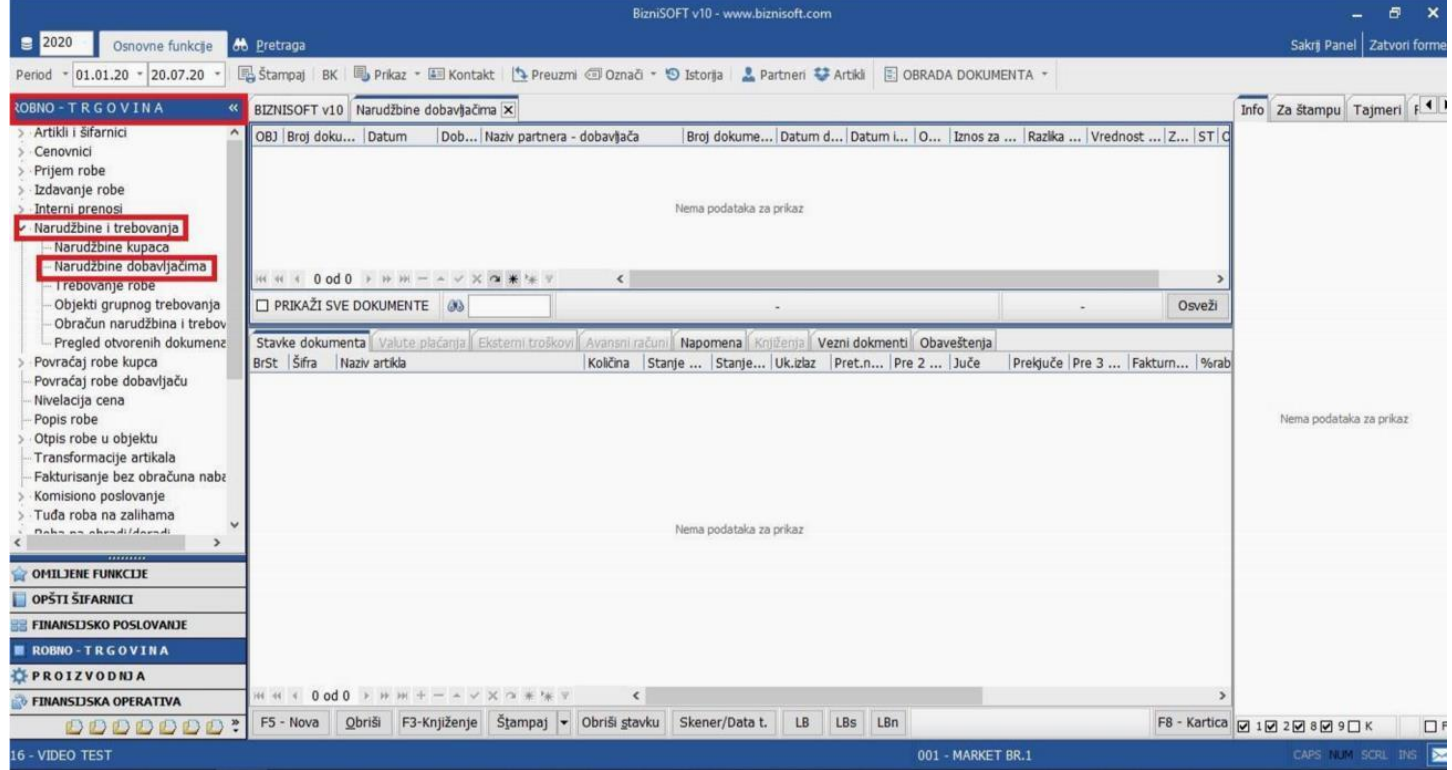

*Slika 8*

Nova narudžbina se kreira pomoću tastera F5. Automatski se dodeljuje broj narudžbenice, zatim se popunjava datum kreiranja, unosi dobavljač, broj dokumenta, datum dokumenta i datum isteka narudžbenice. Posle toga se prelazi u donji deo prozora u stavke dokumenta (Slika 9)

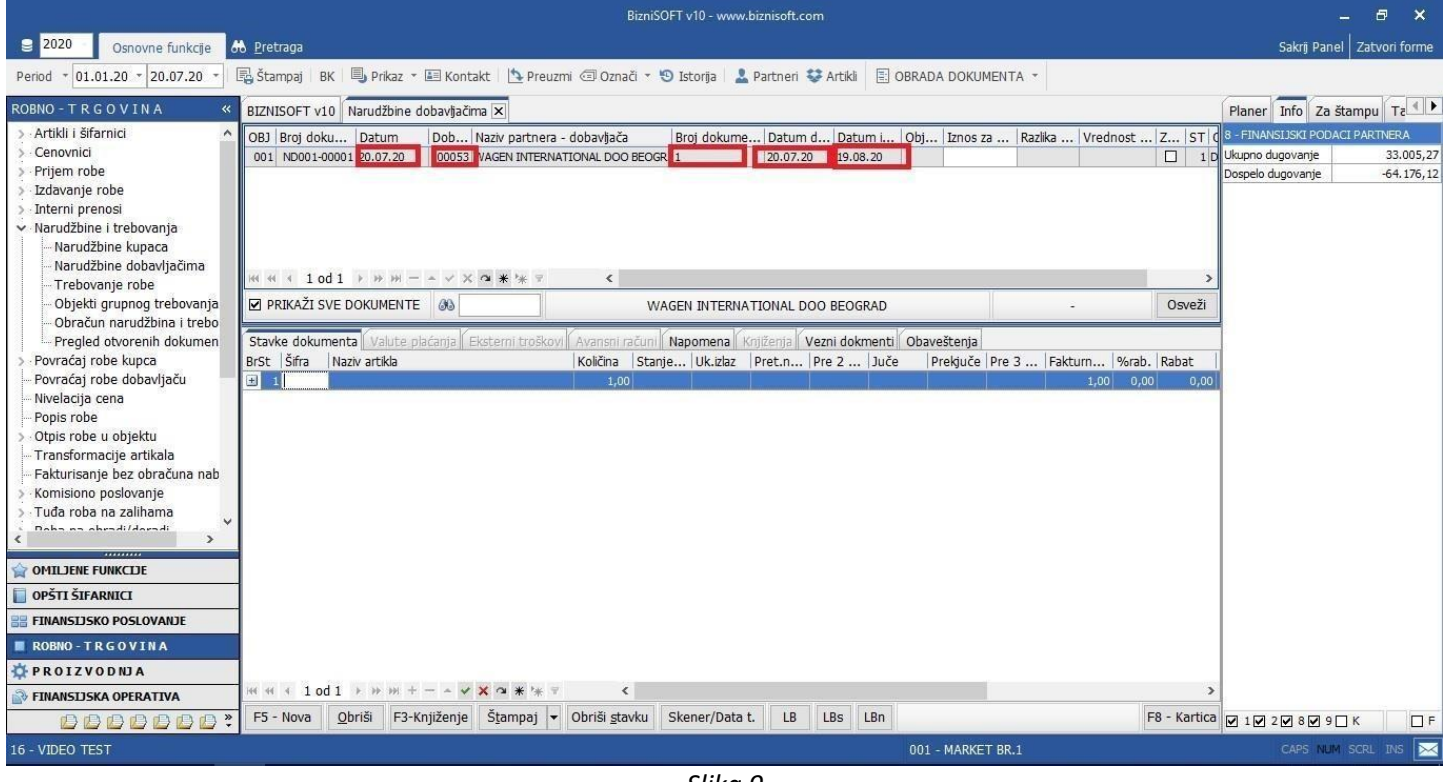

*Slika 9*

#### Zatim kad ste u stavkama, potrebno je da kliknete na Obrada dokumenta – Formiraj narudžbinu (Slika 10)

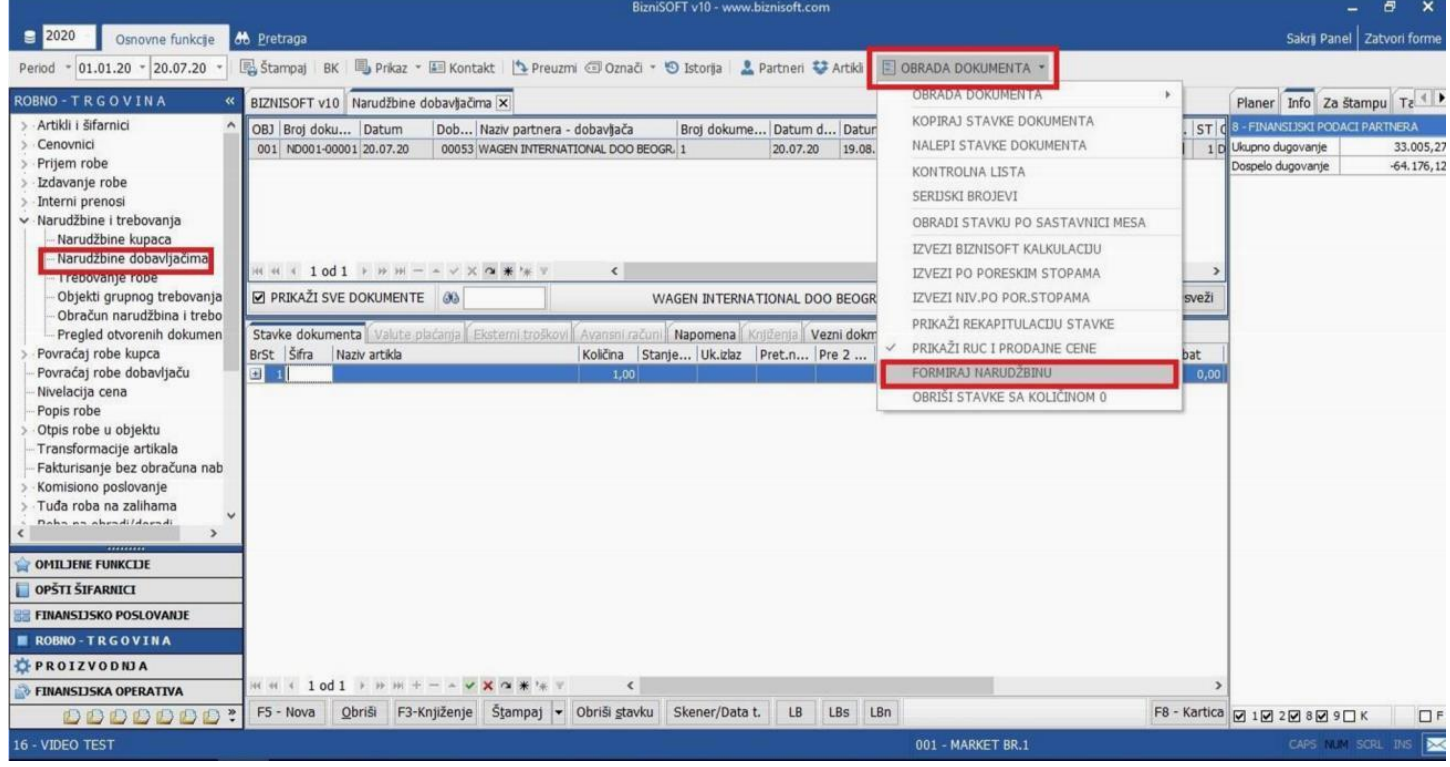

*Slika 10*

#### Posle toga se odabere atribut za koji želite da uradite narudžbinu (Slika 11)

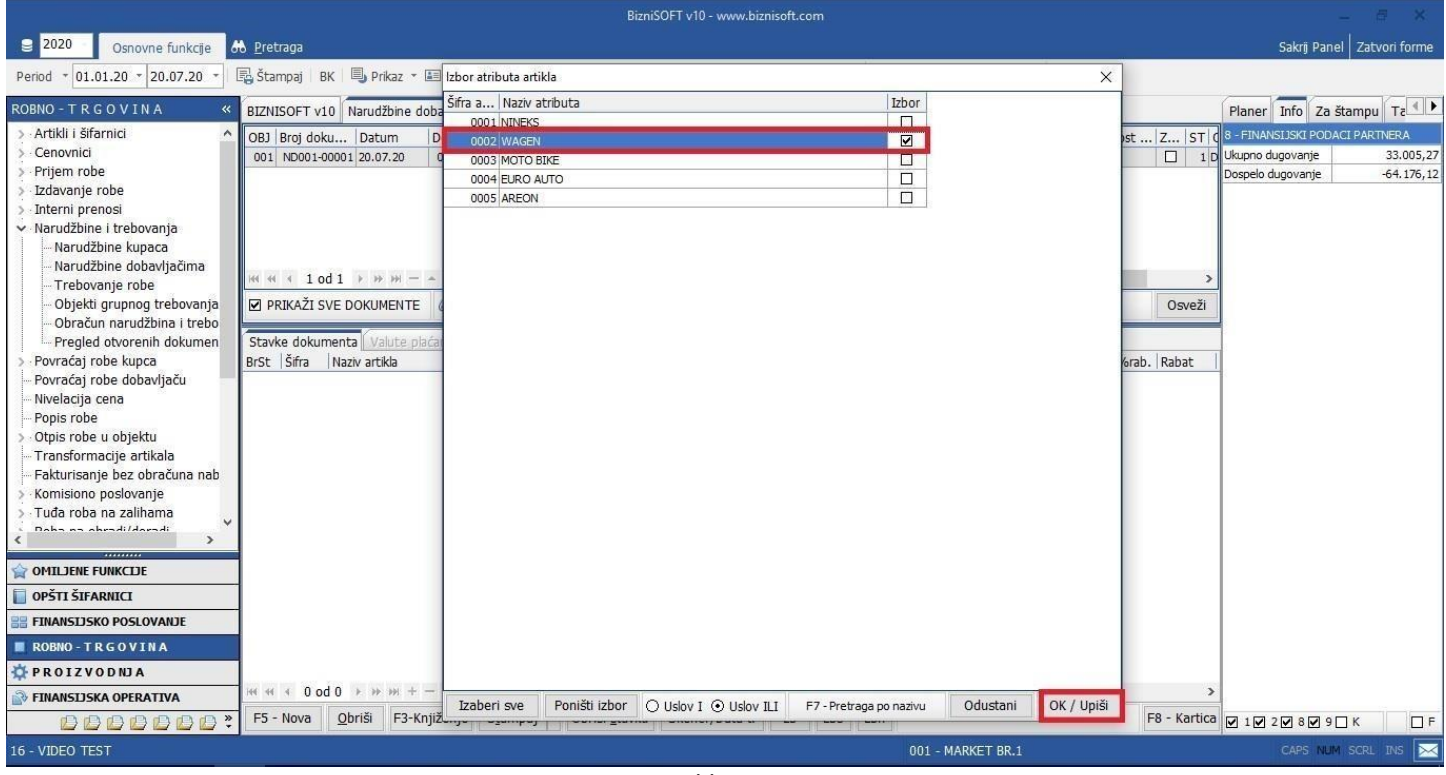

*Slika 11*

Nakon izbora atributa, klikne se na OK / Upiši i tad će program upisati sve artikle vezane za taj atribut, tj. za artikle koji su nabavljeni konkretno od tog poslovnog subjekta – partnera.

Kolonu koju popunjavate je polje Količina, do nje se nalaze Stanje (trenutno stanje objekta). Ukupan izlaz - Prethodna nedelja – Pre dve nedelje – Juče – Prekjuče – Pre 3 dana, Fakturna cena, Rabat itd…

Šta će program pokazivati za izlaznost možete regulisati parametrom u konfiguratoru (Administracija – Konfigurisanje BizniSoft-a).

Ukoliko štiklirate u panelu slovo K – imaćete u donjem prozoru karticu za svaki artikal, tako da možete pratiti kretanje nabavke za konkretan artikal: cena, ulaz, izlaz itd… (Slika 12).

|                                                                                                    |                                              |                |                              |              |                                     | BizniSOFT v10 - www.biznisoft.com                                                        |                                        |                  |                |                 |                  |                |                                                                                     |                                    |                                 |
|----------------------------------------------------------------------------------------------------|----------------------------------------------|----------------|------------------------------|--------------|-------------------------------------|------------------------------------------------------------------------------------------|----------------------------------------|------------------|----------------|-----------------|------------------|----------------|-------------------------------------------------------------------------------------|------------------------------------|---------------------------------|
| 2020<br><b>do</b> Pretraga<br>Osnovne funkcjie                                                                                                    |                                              |                |                              |              |                                     |                                                                                          |                                        |                  |                |                 |                  |                |                                                                                     |                                    | Sakri Panel   Zatvori form      |
| 图 Stampaj BK B Prikaz - 国 Kontakt   Preuzmi 回 Označi - 10 Istorija L Partneri ジ Artikl E OBRADA DOKUMENTA -<br>$= 20.07.20$ =<br>$-01.01.20$<br>Period |                                              |                |                              |              |                                     |                                                                                          |                                        |                  |                |                 |                  |                |                                                                                     |                                    |                                 |
| BIZNISOFT v10 Narudžbine dobavljačima X<br>$\rightarrow$                                                                                               |                                              |                |                              |              |                                     |                                                                                          |                                        |                  |                |                 |                  |                |                                                                                     | Planer Info Za štampu Ta           |                                 |
| OBJ Broj doku Datum<br>Dob Naziv partnera - dobavljača                                                                                                 |                                              |                |                              |              |                                     | Broj dokume Datum d Datum i   Obj   Iznos za    Razlika    Vrednost    Z   ST   Operater |                                        |                  |                |                 | 0                |                |                                                                                     | 1 - PODACI O ENTITETU              |                                 |
| 001 ND001-00001 20.07.20<br>00053 WAGEN INTERNATIONAL DOO BEOGR. 1                                                                                     |                                              |                | 20.07.20                     | 19.08.20     |                                     |                                                                                          | 299.692,26 83.086,25 376.715,50 1 DEMO |                  |                |                 |                  |                |                                                                                     | Šifra                              | 00612                           |
|                                                                                                    |                                              |                |                              |              |                                     |                                                                                          |                                        |                  |                |                 |                  |                |                                                                                     | Naziv                              | SEMERING VEN                    |
|                                                                                                    |                                              |                |                              |              |                                     |                                                                                          |                                        |                  |                |                 |                  |                |                                                                                     | JMR / PDV stopa                    | KOM / 20 %                      |
|                                                                                                    |                                              |                |                              |              |                                     |                                                                                          |                                        |                  |                |                 |                  |                |                                                                                     | Komerc.pakovanje nema              |                                 |
|                                                                                                    |                                              |                |                              |              |                                     |                                                                                          |                                        |                  |                |                 |                  |                |                                                                                     | Transport.pako nema                |                                 |
|                                                                                                    |                                              |                |                              |              |                                     |                                                                                          |                                        |                  |                |                 |                  |                |                                                                                     | 2 - FINANSIJSKI PODACI STAVKE      |                                 |
| HH H + 1 od 1 > > H - - - - × X つ 米 * V                                                                                                    | $\epsilon$                                   |                |                              |              |                                     |                                                                                          |                                        |                  |                |                 |                  |                |                                                                                     | Fakturna vrednost                  | 33,88                           |
|                                                                                                    |                                              |                |                              |              |                                     |                                                                                          |                                        |                  |                |                 |                  |                |                                                                                     | Nabavna cena                       | 25,41                           |
| PRIKAŽI SVE DOKUMENTE                                                                                                    |                                              |                |                              |              | WAGEN INTERNATIONAL DOO BEOGRAD     |                                                                                          |                                        |                  |                |                 | U OBRADI         |                | Osveži                                                                              | Nabavna vrednost                   | 33,88                           |
|                                                                                                    |                                              |                |                              |              |                                     |                                                                                          |                                        |                  |                |                 |                  |                |                                                                                     | Obračunat porez                    | 0,00                            |
| Stavke dokumenta   Valute plaćanja   Eksterni troškovi   Avansni račun                                                                                 |                                              | Napomena       |                              |              | Kniženia Vezni dokmenti Obaveštenja |                                                                                          |                                        |                  |                |                 |                  |                |                                                                                     | Prenet porez                       | 5,08                            |
| BrSt Šifra Naziv artikla                                                                                                    | Količina Stanje. Uk.izlaz Pret.n Pre 2  Juče |                |                              |              |                                     | Prekjuče Pre 3  Fakturn   %rab. Rabat                                                    |                                        |                  |                |                 |                  |                | Vrednost  % R Iznos r   C ^                                                         |                                    | 8 - FINANSIJSKI PODACI PARTNERA |
| $\left  \frac{1}{2} \right $<br>000166 OX163-4D ECO                                                                                                    | 0,00                                         | 3,00           | 2,00<br>0,00                 | 0,00         | 0,00                                | 0,00                                                                                     | 0,00                                   | 687,00           | 25,00          | 171,75          | 618,30           | 30,53          | 209,75                                                                              | Ukupno dugovanje                   | 33.005,27                       |
| $\left  \frac{1}{2} \right $<br>2 000169 FILTER ULJA YUGO 45 FRAD                                                                                      | 0,00                                         | 1,00           | 1,00<br>0,00                 | 0,00         | 0,00                                | 0,00                                                                                     | 0,00                                   | 212,96           | 25,00          | 53,24           | 191,66           | 89,35          | 190,28                                                                              | Dospelo dugova                     | $-64.176, 12$                   |
| 3 000263 KL569 WK939/13 FILTER GORIVA<br>$+$                                                                                                    | 0,00                                         | 1,00           | 0,00<br>0,00                 | 0,00         | 0,00                                | 0,00                                                                                     | 0,00                                   | 5.385,83         | 30,00          | 1.615,75        | 4.524,10         | 21,75          | 1,171,59                                                                            | 9 - STATISTIKA ENTITETA - 20.07.20 |                                 |
| 4 000612 SEMERING VENTILA JUGO 45                                                                                                    | 0,00                                         | 32.00          | 0.00<br>0,00                 | 0,00         | 0.00                                | 0,00                                                                                     | 0.00                                   | 33.88            | 25,00          | 8,47            | 30,49            | 35,68          | 12,09                                                                               | Ukupno stanje                      | 32,00                           |
| 5 001004 GK3683-GSP LEZAJ PR TOCKA                                                                                                    | 0,00                                         | 0,00           | 0,00<br>1,00                 | 0,00         | 0.00                                | 0,00                                                                                     | 0.00                                   | 1.954, 15 25, 00 |                | 488,54          | 1.758,73         | 24,79          | 484,39                                                                              | Proknjiženo stanje                 | 32,00                           |
| 001449 SPK1432 KAIS KANALNI A4-6 BOSCH<br>$\left( -\frac{1}{2} \right)$                                                                                | 0,00                                         | 2,00           | 0,00<br>0,00                 | 0,00         | 0,00                                | 0,00                                                                                     | 0.00                                   | 1.000,67         | 25,00          | 250,17          | 900,60           | 50,75          | 507,84                                                                              | Rezervisano                        | 0,00                            |
| 7 001470 LX788 AP 133/2 FILTER VAZDUHA<br>001568 KLINASTI KAIS 9.5X925 NAZUBL).<br>$+1$                                                                | 0,00                                         | 1,00           | 2,00<br>0,00<br>2,00<br>0,00 | 0,00<br>0,00 | 0,00<br>0,00                        | 0,00                                                                                     | 0,00                                   | 279,51<br>327,50 | 30,00<br>38,00 | 83,85<br>124,45 | 234,79<br>243,66 | 22,42          | 62,67<br>63,62                                                                      | Neprok.kasa pro                    | 0,00                            |
| 8<br>9 001629 LAK809<br>$+1$                                                                                                    | 0,00<br>0,00                                 | 2,00<br>0,00   | 1,00<br>0,00                 | 0,00         | 0.00                                | 0,00<br>0,00                                                                             | 0,00<br>0,00                           | 1.633,20         | 28,00          | 457,30          | 1.411,08         | 19,43<br>22,40 | 365,77                                                                              | Izlaz ref.obj.                     | 0,00                            |
| 10 001640 PVC FILTER GORIVA<br>$\overline{a}$                                                                                                    | 0,00                                         | 8,00           | 2,00<br>56,00                | 0,00         | 0,00                                | 0,00                                                                                     | 0,00                                   | 100,00           | 38,00          | 38,00           | 74,40            | 38,00          | 38,00                                                                               | Raspoloživo stanje                 | 32,00                           |
| + 11 001801 OX371D ECO FILTERI ZA ULJE                                                                                                    | 0,00                                         | 2,00           | 6.00<br>0,00                 | 0,00         | 0.00                                | 0,00                                                                                     | 0.00                                   | 619,52 30,00     |                | 185,86          | 520,39           | 28,20          | 174,68                                                                              | Fakturna cena                      | 33,88                           |
| M M 1 4 0d 398 P H M + - - - - X O * * *                                                                                                    |                                              |                |                              |              |                                     |                                                                                          |                                        |                  |                |                 |                  |                |                                                                                     | Zadnja nab.cena                    | 25,41                           |
|                                                                                                    |                                              |                |                              |              |                                     |                                                                                          |                                        |                  |                |                 |                  |                |                                                                                     | Prosečna nab.c                     | 29,49                           |
| Obriši<br>F3-Knjiženje Štampaj v Obriši stavku<br>F5 - Nova                                                                                            |                                              | Skener/Data t. | LB                           | <b>LBs</b>   | LBn                                 |                                                                                          |                                        |                  |                |                 |                  |                | F8 - Kartica                                                                        | Cena bez PDV                       | 37,50                           |
| Part Naziv partnera<br>Datum<br>O Broj naloga                                                                                                    |                                              | Količina       | Cena                         |              |                                     |                                                                                          |                                        |                  |                |                 |                  |                | Prc.r Izn.rabat Prc.a Izn.akc.r Nab.cena Prc.RUC Iznos RUC Cena be Cena sa  VP Vred | Cena sa PDV                        | 45,00                           |
| 001 KL001-00561<br>04.05.20<br>00053 WAGEN INTERNATIONAL DOO BEOGR                                                                                     |                                              | 16,00          | 33,88                        | 25,00        | 135,52                              | 0.00                                                                                     | 0,00                                   | 25,41            | 47.58          | 193,44          | 37,50            |                | 45,00<br>600                                                                        | Jkupno ulaz                        | 32,00                           |
|                                                                                                    |                                              |                |                              |              |                                     |                                                                                          |                                        |                  |                |                 |                  |                |                                                                                     | Jkupno izlaz                       | 0,00                            |
|                                                                                                    |                                              |                |                              |              |                                     |                                                                                          |                                        |                  |                |                 |                  |                |                                                                                     | Prethodna nedelja                  | 0,00                            |
| 拉哈·<br>$\epsilon$                                                                                                    |                                              |                |                              |              |                                     |                                                                                          |                                        |                  |                |                 |                  |                |                                                                                     | $\rightarrow$ 31223343             | $\Box$                          |
|                                                                                                    |                                              |                |                              |              |                                     |                                                                                          |                                        |                  |                |                 |                  |                |                                                                                     |                                    |                                 |

*Slika 12*

## Konfigurisanje BS za narudžbine

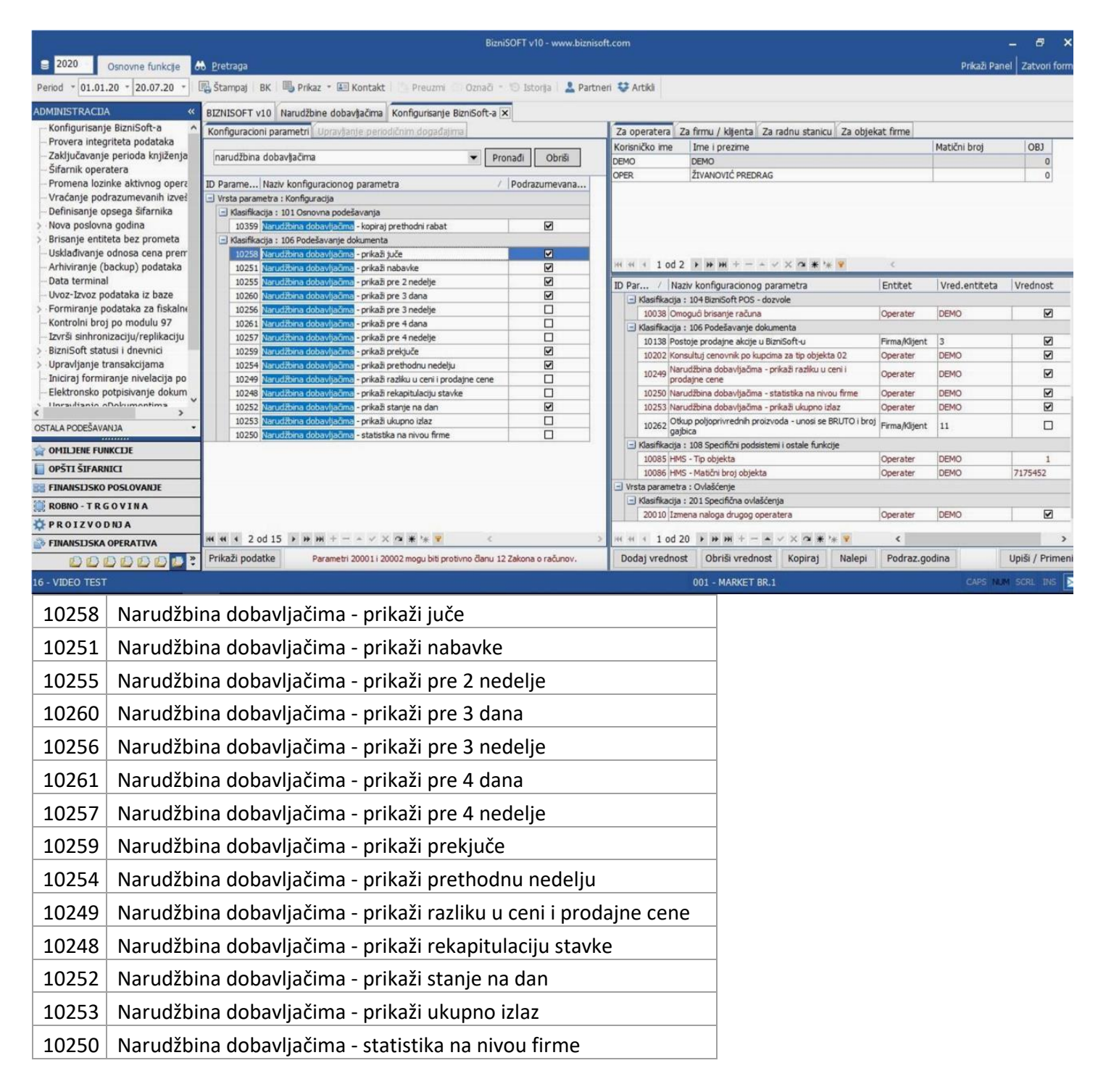

## Po završetku narudžbine klikne se na Obrada dokumenta, pa na Obriši stavke sa količinom 0 (Slika 14)

|                                                                                         |                                                                                                    |                          |               | BizniSOFT v10 - www.biznisoft.com |              |                   |                                     |                                                              |              |                                                        |                   |                                  |                                                                                                    | Đ<br>$\times$               |
|-----------------------------------------------------------------------------------------|----------------------------------------------------------------------------------------------------|--------------------------|---------------|-----------------------------------|--------------|-------------------|-------------------------------------|--------------------------------------------------------------|--------------|--------------------------------------------------------|-------------------|----------------------------------|----------------------------------------------------------------------------------------------------|-----------------------------|
| $\approx$ 2020<br>Osnovne funkcje                                                       | <b>db</b> Pretraga                                                                                                    |                          |               |                                   |              |                   |                                     |                                                              |              |                                                        |                   |                                  |                                                                                                    | Sakri Panel   Zatvori forme |
| $01.01.20 - 20.07.20$<br>Period                                                         | Stampai BK 19 Prikaz * Ell Kontakt   1 Preuzmi 3 Označi * 19 Istorija   2 Partneri ♥ Artiki   日 OBRADA DOKUMENTA *                                                   |                          |               |                                   |              |                   |                                     |                                                              |              |                                                        |                   |                                  |                                                                                                    |                             |
| <b>ADMINISTRACIJA</b>                                                                   | BIZNISOFT v10 Narudžbine dobavljačima X Konfigurisanje BizniSoft-a                                                                                                   |                          |               |                                   |              |                   |                                     | OBRADA DOKUMENTA                                             |              |                                                        | ×                 |                                  |                                                                                                    | Planer Info Za štampu Ta    |
| Konfigurisanje BizniSoft-a<br>Provera integriteta podataka                              | OBJ Broj doku Datum<br>Dob Naziv partnera - dobavljača<br>001 ND001-00001 20.07.20<br>00053 WAGEN INTERNATIONAL DOO BEOGR. 1                                         |                          |               | Broj dokume Datum d Datur         | 20.07.20     | 19.08.            |                                     | KOPIRAJ STAVKE DOKUMENTA<br>NALEPI STAVKE DOKUMENTA          |              |                                                        |                   |                                  | ST (1 - PODACI O ENTITETU<br>1 D Šifra                                                                               | 01470                       |
| Zaključavanje perioda knjiženja<br>Šifarnik operatera<br>Promena lozinke aktivnog opera |                                                                                                    |                          |               |                                   |              |                   | KONTROLNA LISTA<br>SERIJSKI BROJEVI |                                                              |              |                                                        |                   |                                  | Naziv<br>JMR / PDV stopa<br>Komerc.pakovanje nema                                                                    | LX788 AP133/2<br>KOM / 20 % |
| Vraćanje podrazumevanih izveč<br>Definisanje opsega šifarnika                           |                                                                                                    |                          |               |                                   |              |                   |                                     |                                                              |              | OBRADI STAVKU PO SASTAVNICI MESA                       |                   |                                  | Transport.pako nema<br>2 - FINANSIJSKI PODACI STAVKE                                                                 |                             |
| Nova poslovna godina<br>Brisanje entiteta bez prometa                                   | <b>HE HE + 1 od 1</b> ▶ H H - - v X a * '*                                                                                                    | $\epsilon$               |               |                                   |              |                   |                                     | IZVEZI BIZNISOFT KALKULACIJU<br>IZVEZI PO PORESKIM STOPAMA   |              |                                                        |                   |                                  | Fakturna vrednost<br>Nabavna cena                                                                                    | 559,02<br>195,66            |
| Usklađivanje odnosa cena prem<br>Arhiviranje (backup) podataka                          | <b>N PRIKAŽI SVE DOKUMENTE</b><br>$\omega$                                                                                                    |                          |               | WAGEN INTERNATIONAL DOO BEOGR     |              |                   |                                     | IZVEZI NIV.PO POR.STOPAMA                                    |              |                                                        |                   | sveži                            | Nabavna vrednost                                                                                                    | 391,31                      |
| Data terminal<br>Uvoz-Izvoz podataka iz baze                                            | Stavke dokumenta Valute plaćanja Eksterni troškovi Avansni račun<br>BrSt   Šifra<br>Naziv artikla                                                                    | Količina Stanje Uk.izlaz |               | Napomena Kniženja                 | Pret.n Pre 2 | Vezni dokm        | s                                   | PRIKAŽI REKAPITULACIJU STAVKE<br>PRIKAŽI RUC I PRODAJNE CENE |              |                                                        |                   | bat ^                            | Obračunat porez<br>Prenet porez<br>8 - FINANSIJSKI PODACI PARTNERA                                                   | 103,33<br>78,26             |
| Formiranje podataka za fiskalno<br>Kontrolni broj po modulu 97                          | 1 000166 OX163-4D ECO<br>$\left  \frac{1}{2} \right $                                                                                                    | 5,00                     | 3,00          | 2,00                              | 0.00         | 0,00              |                                     | FORMIRAJ NARUDŽBINU                                          |              |                                                        |                   | 858                              | Ukupno dugovanje                                                                                                    | 33.005,27                   |
| Izvrši sinhronizaciju/replikaciju                                                       | $\left( \frac{1}{2} \right)$<br>000169 FILTER ULJA YUGO 45 FRAD<br>000263 KL569 WK939/13 FILTER GORIVA<br>$+1$ 3                                                     | 2,00<br>0,00             | 1.00<br>1,00  | 1,00<br>0,00                      | 0,00<br>0,00 | 0,00<br>0,00      |                                     | OBRIŠI STAVKE SA KOLIČINOM 0                                 |              |                                                        | <b>BIOGRAPHIA</b> | 106,<br>$+515,$                  | Dospelo dugova                                                                                                    | $-64.176.12$                |
| BizniSoft statusi i dnevnici<br>Upravljanje transakcijama                               | 000612 SEMERING VENTILA JUGO 45<br>$\left  \cdot \right $<br>001004 GK3683-GSP LEZAJ PR TOCKA<br>$\left  \frac{1}{2} \right $                                        | 0,00<br>1,00             | 32.00<br>0,00 | 0,00<br>1,00                      | 0.00<br>0,00 | 0,00<br>0,00      | 0.00<br>0,00                        | 0,00<br>0,00                                                 | 0,00<br>0,00 | 33,88<br>1.954,15                                      | 25,00<br>25,00    | 8,<br>488,                       | 9 - STATISTIKA ENTITETA - 20.07.20<br>Ukupno stanje<br>Proknjiženo stanje                                            | 1,00                        |
| Iniciraj formiranje nivelacija po<br>Elektronsko potpisivanje dokum                     | 001449 SPK1432 KAIS KANALNI A4-6 BOSCH<br><b>EXI</b><br>-6<br>$+1$<br>7 001470 LX788 AP133/2 FILTER VAZDUHA                                                          | 0,00<br>2,00             | 2,00<br>1.00  | 0,00<br>2,00                      | 0,00<br>0.00 | 0,00<br>0,00      | 0,00<br>0,00                        | 0,00<br>0.00                                                 | 0,00<br>0,00 | 1.000,67<br>279,51                                     | 25,00<br>30,00    | 250,<br>167.                     | Rezervisano<br>Neprok.kasa pro                                                                                       | 1,00<br>0,00<br>0,00        |
| Ilersulisein oDokumontims<br>OSTALA PODEŠAVANJA                                         | 001568 KLINASTI KAIS 9, 5X925 NAZUBL).<br>$\left  + \right $<br>$\Box$<br>001629 LAK809<br>$\mathbf{q}$                                                              | 0,00<br>0,00             | 2,00<br>0,00  | 2,00<br>1,00                      | 0,00<br>0,00 | 0,00<br>0,00      | 0,00<br>0,00                        | 0,00<br>0,00                                                 | 0,00<br>0,00 | 327,50<br>1.633,20                                     | 38,00<br>28,00    | 124,<br>457,                     | Izlaz ref.obj.<br>Raspoloživo stanje                                                                                 | 0,00<br>1,00                |
| <b>OMILJENE FUNKCIJE</b>                                                                | 10 001640 PVC FILTER GORIVA<br>$\blacksquare$<br>001801 OX371D ECO FILTERI ZA ULJE<br>$+11$<br>4 7 od 398 > + + +<br>144 44<br>$  \times$ $\times$ $\rightarrow$ $*$ | 0,00<br>0,00             | 8,00<br>2,00  | 56,00<br>6,00                     | 2,00<br>0,00 | 0,00<br>0,00      | 0,00<br>0,00                        | 0,00<br>0,00                                                 | 0,00<br>0,00 | 100,00<br>619,52                                       | 38,00<br>30,00    | 38,1<br>185, $\vee$<br>$\lambda$ | Fakturna cena<br>Zadnja nab.cena                                                                                     | 279,51<br>195,66            |
| OPŠTI ŠIFARNICI<br><b>FINANSIJSKO POSLOVANJE</b>                                        | Obriši<br>F3-Knjiženje<br>Štampaj v Obriši stavku<br>F5 - Nova                                                                                                    |                          |               | Skener/Data t.                    | LB           | <b>LBs</b><br>LBn |                                     |                                                              |              |                                                        |                   | F8 - Kartica                     | Prosečna nab.c<br>Cena bez PDV                                                                                       | 2.653,75<br>258,33          |
| <b>ROBNO-TRGOVINA</b>                                                                   | Part Naziv partnera<br>O Broj naloga<br>Datum<br>001 KL001-00927<br>22.06.20<br>00053 WAGEN INTERNATIONAL DOO BEOGR                                                  |                          | Količina      | Cena<br>1,00                      | 279.51 30,00 | Prc.r Izn.rabat   | 83,85                               | 0,00                                                         | 0.00         | Prc.a Izn.akc.r Nab.cena Prc.RUC   Iznos RUC<br>195,66 | 32,03             |                                  | Cena sa PDV<br>Ukupno ulaz                                                                                           | 310,00<br>3,00              |
| PROIZVODNA<br><b>EINANSIJSKA OPERATIVA</b>                                              |                                                                                                    |                          |               |                                   |              |                   |                                     |                                                              |              |                                                        |                   |                                  | 62,6 Ukupno izlaz<br>Prethodna nedelja                                                                               | 2,00<br>0,00                |
| DDDDDDD 2 (                                                                             |                                                                                                    |                          |               |                                   |              |                   |                                     |                                                              |              |                                                        |                   |                                  | $\triangleright \boxed{\boxtimes} 1 \boxed{\boxtimes} 2 \boxed{\boxtimes} 8 \boxed{\boxtimes} 9 \boxed{\boxtimes} K$ | $\Box$                      |
| 16 - VIDEO TEST                                                                         |                                                                                                    |                          |               |                                   |              |                   |                                     | 001 - MARKET BR.1                                            |              |                                                        |                   |                                  |                                                                                                    | ×<br>CAPS NUM SCRL INS      |

*Slika 14*

Sve stavke sa količinom 0, biće obrisane iz narudžbenice, a ostaće one koje se naručuju. Posle ovoga narudžbenica se knjiži i biće proknjižena samo u robnom (status 2) (Slika 15).

|                                                               | DIZUIDUL I AIN - MAMA'DIZUIZOIL'COLU                                                                                                    |                                                                                                    |                            |
|---------------------------------------------------------------|----------------------------------------------------------------------------------------------------|----------------------------------------------------------------------------------------------------|----------------------------|
| 2020<br>Osnovne funkcje                                       | <b>86</b> Pretraga                                                                                                    |                                                                                                    | Sakrij Panel   Zatvori for |
| $-01.01.20$<br>$-20.07.20$<br>Period                          | Stampaj BK U Prikaz - E Kontakt 1 Preuzmi @ Označ - 1 Storija & Partneri # Artikl E OBRADA DOKUMENTA -                                                                                                    |                                                                                                    |                            |
| <b>ADMINISTRACIJA</b>                                         | BIZNISOFT v10 Narudžbine dobavljačima X Konfigurisanje BizniSoft-a                                                                                                    | Planer Info Za štampu Ta                                                                                             |                            |
| Konfigurisanje BizniSoft-a                                    | Broj dokume Datum d Datum i Obj Iznos za  Razlka  Vrednost  Z ST   d 1-PODACI O ENTITETU<br>OBJ Broj doku Datum<br>Dob Naziv partnera - dobavljača                                                                         |                                                                                                    |                            |
| Provera integriteta podataka                                  | 001 ND001-00001 20.07.20<br>00053 WAGEN INTERNATIONAL DOO BEOGR. 1<br>19.08.20<br>302.591,91 84.178,22<br>380.925,50<br>20.07.20                                                                                           | 1 D Sifra                                                                                                    | 00166                      |
| Zaključavanje perioda knjiženja                               |                                                                                                    | Naziv                                                                                                    | OX 163-4D ECO              |
| Šifarnik operatera                                            |                                                                                                    | JMR / PDV stopa                                                                                                    | KOM / 20 %                 |
| Promena lozinke aktivnog opera                                |                                                                                                    | Komerc.pakovanje nema                                                                                                |                            |
| Vraćanje podrazumevanih izveš<br>Definisanje opsega šifarnika |                                                                                                    | Transport.pako nema                                                                                                  |                            |
| Nova poslovna godina                                          |                                                                                                    | 2 - FINANSIJSKI PODACI STAVKE                                                                                        |                            |
| Brisanje entiteta bez prometa                                 | $\leftarrow$ 1 od 1 $\rightarrow$ $\rightarrow$ $\rightarrow$<br>$ \vee$ $\times$ $\sim$ $\cdot$ $\cdot$ $\cdot$ $\cdot$<br>$44 - 44$<br>$\frac{1}{2} \left( \frac{1}{2} \right) \left( \frac{1}{2} \right)$<br>$\epsilon$ | Fakturna vrednost                                                                                                    | 3,435,0                    |
| Uskładivanje odnosa cena prem                                 | <b>M PRIKAŽI SVE DOKUMENTE</b><br>$\omega$<br><b>U OBRADI</b><br>Osveži                                                                                                    | Nabayna cena                                                                                                    | 515,2                      |
| Arhiviranje (backup) podataka                                 | Biznisom<br><b>POTVRDITE AKCIJU</b>                                                                                                    | Nabavna vrednost<br>Obračunat porez                                                                                  | 2.576,2                    |
| Data terminal                                                 | Stavke dokumenta   Valute plaćanja   Eksterni troš<br>POTVRDITE KNJIŽENJE NARUDŽBENICE ?<br>Obaveštenja                                                                                                    | Prenet porez                                                                                                    | 725,0<br>515,2             |
| Uvoz-Izvoz podataka iz baze                                   | BrSt   Šifra<br>Naziv artikla<br>Fakturn   %rab.   Rabat<br>Prekjuče Pre 3                                                                                                    | 8 - FINANSIJSKI PODACI PARTNERA                                                                                      |                            |
| Formiranje podataka za fiskalno                               | ?<br>000166 OX163-4D ECO<br>$\left  \frac{1}{2} \right $<br>687,00<br>0,00<br>0,00<br>25,00<br>858,75<br>0,00                                                                                                    | Ukupno dugovanje                                                                                                    | 33.005,2                   |
| Kontrolni broj po modulu 97                                   | 000169 FILTER ULJA YUGO 45 FRAD<br>$\left  \frac{1}{2} \right $<br>0,00<br>0,00<br>0,00<br>212,96<br>25,00<br>106,48<br>$\overline{\mathbf{v}}$                                                                            | Dospelo dugova                                                                                                    | $-64.176.1$                |
| Izvrši sinhronizaciju/replikaciju                             | 0,00<br>$\left( \frac{1}{2} \right)$<br>001004 GK3683-GSP LEZAJ PR TOCKA<br>0.00<br>1.954,15<br>488,54<br>0,00<br>25,00<br>$\mathbf{3}$                                                                                    | - STATISTIKA ENTITETA - 20.07.20                                                                                     |                            |
| BizniSoft statusi i dnevnici<br>Upravljanje transakcijama     | Odustani<br>0.00<br>4 001470 LX788 AP133/2 FILTER VAZDUHA<br>0.00<br>0,00<br>OK<br>279,51<br>30,00<br>167,71                                                                                                    | Ukupno stanje                                                                                                    | 3,0                        |
| Iniciraj formiranje nivelacija po                             |                                                                                                    | Proknjiženo stanje                                                                                                   | 3,0                        |
| Elektronsko potpisivanje dokum                                |                                                                                                    | Rezervisano                                                                                                    | 0,0                        |
| <b>Iloraulianio oDokumontima</b>                              |                                                                                                    | Neprok.kasa pro                                                                                                    | 0,0                        |
|                                                               |                                                                                                    | Izlaz ref.obj.                                                                                                    | 0,0                        |
| OSTALA PODEŠAVANJA                                            |                                                                                                    | Raspoloživo stanje                                                                                                   | 3,0                        |
| <b>OMILJENE FUNKCIJE</b>                                      |                                                                                                    | Fakturna cena                                                                                                    | 687,0                      |
| OPŠTI ŠIFARNICI                                               | $1004$ $\rightarrow$ $\rightarrow$ $\rightarrow$ $\rightarrow$ $\rightarrow$ $\times$ $\times$ $\rightarrow$ $\ast$                                                                                                    | Zadnja nab.cena                                                                                                    | 515,2                      |
|                                                               | Obriši<br>F3-Knjiženje<br>Štampaj v Obriši stavku<br>Skener/Data t.<br>LB<br><b>LBs</b><br>LBn<br>F8 - Kartica<br>$FS - Nowa$                                                                                              | Prosečna nab.c<br>Cena bez PDV                                                                                       | 564,9<br>725,0             |
| <b>E FINANSIJSKO POSLOVANJE</b>                               |                                                                                                    | Cena sa PDV                                                                                                    | 870,0                      |
| ROBNO-TRGOVINA                                                | Part Naziv partnera<br>Prc.a Izn.akc.r Nab.cena Prc.RUC Iznos RUC<br>O Broj naloga<br>Količina<br>Cena<br>Prc.r Izn.rabat<br>Datum                                                                                         | Ukupno ulaz                                                                                                    | 5,0                        |
| PROIZVODNJA                                                   | 19.02.20<br>00074 AUTOMATERIJAL<br>25,00<br>0,00<br>0,00<br>40,71<br>001 KL001-00210<br>2,00<br>687,00<br>343,50<br>515,25<br>419,5                                                                                        | Ukupno izlaz                                                                                                    | 2,0                        |
| FINANSIJSKA OPERATIVA                                         |                                                                                                    | Prethodna nedelja                                                                                                    | 0,0                        |
| DODDDD <sup>2</sup>                                           |                                                                                                    | $\triangleright \boxed{\boxtimes} 1 \boxed{\boxtimes} 2 \boxed{\boxtimes} 8 \boxed{\boxtimes} 9 \boxed{\boxtimes} K$ |                            |
| 16 - VIDEO TEST                                               | 001 - MARKET BR.1                                                                                                    |                                                                                                    | CAPS NUMBER INS            |
|                                                               |                                                                                                    |                                                                                                    |                            |

*Slika 15*

Kad je narudžbina proknjižena, prelazi se na štampu iste. Pre štampanja, potrebno je odabrati tip izveštaja Narudžbina dobavljaču – samo količine (Slika 16).

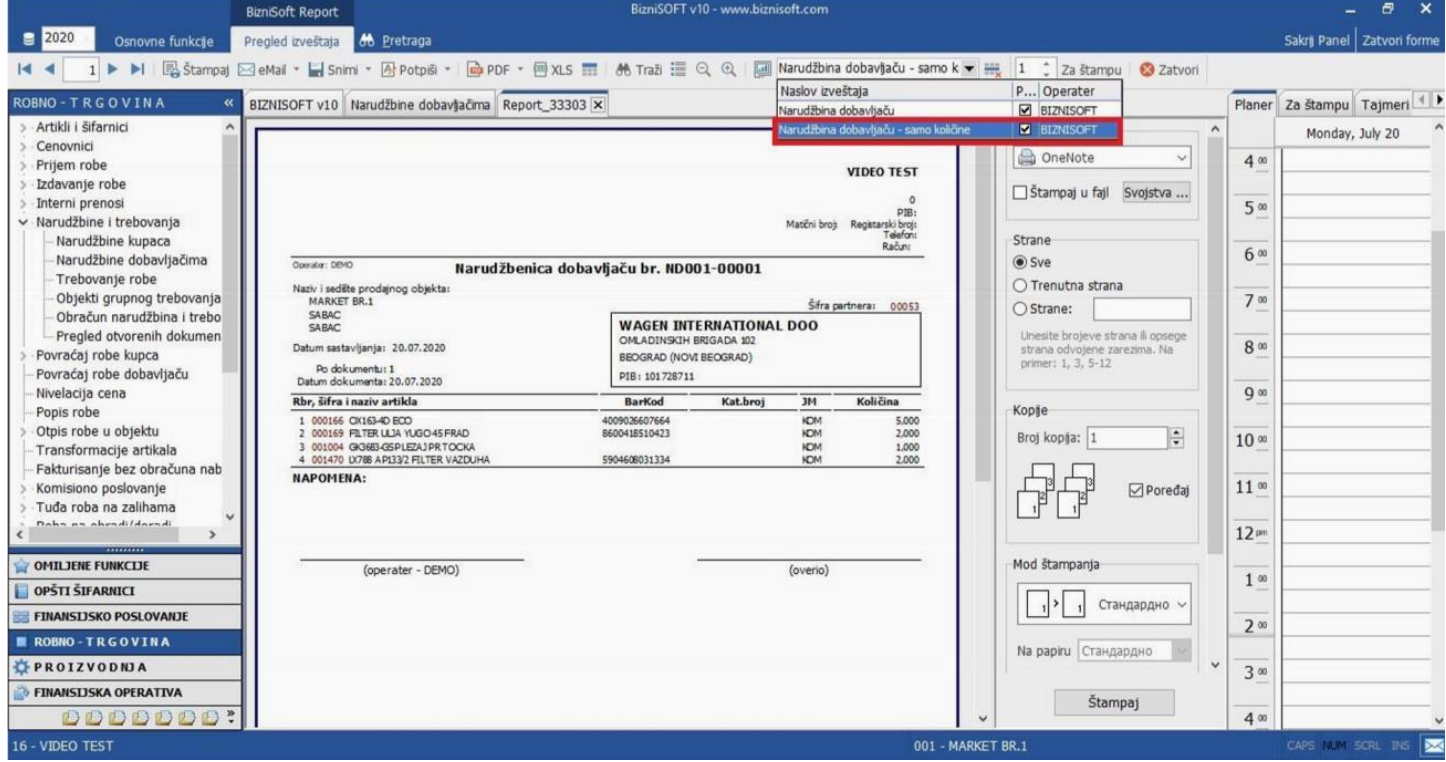

*Slika 16*

Ovo je jedan od načina trebovanja dobavljačima.

U nastavku uputstva objasnićemo kako bi program mogao sam da formira narudžbinu, ali kao i na početku ovog uputstva, potrebno je uraditi neke pripremne radnje, da bi program automatski kreirao narudžbinu.

#### Formiranje narudžbine

Da bi funkcionisala automatska narudžbina dobavljačima, potrebno je da se artiklima definišu nivoi zaliha za svaki artikal i to minimalne, optimalne i maksimalne. Nije neophodno popuniti sve tabele, ali prilikom kreiranja narudžbine program će pitati do kojih zaliha želite da uradite narudžbinu - do minimalnih, optimalnih ili maksimalnih zaliha.

Definisanje nivoa zaliha se nalazi u modulu Robno trgovina – Artikli šifarnici – Definisanje nivoa zaliha.

Prilikom popunjavanja definisanja nivoa zaliha, potrebno je štiklirati F2 – Izmene, pa preko + dodati artikle. Prvo se odabere objekat, zatim šifra artikla, a onda se popune minimalne, optimalne i maksimalne zalihe (Slika 17).

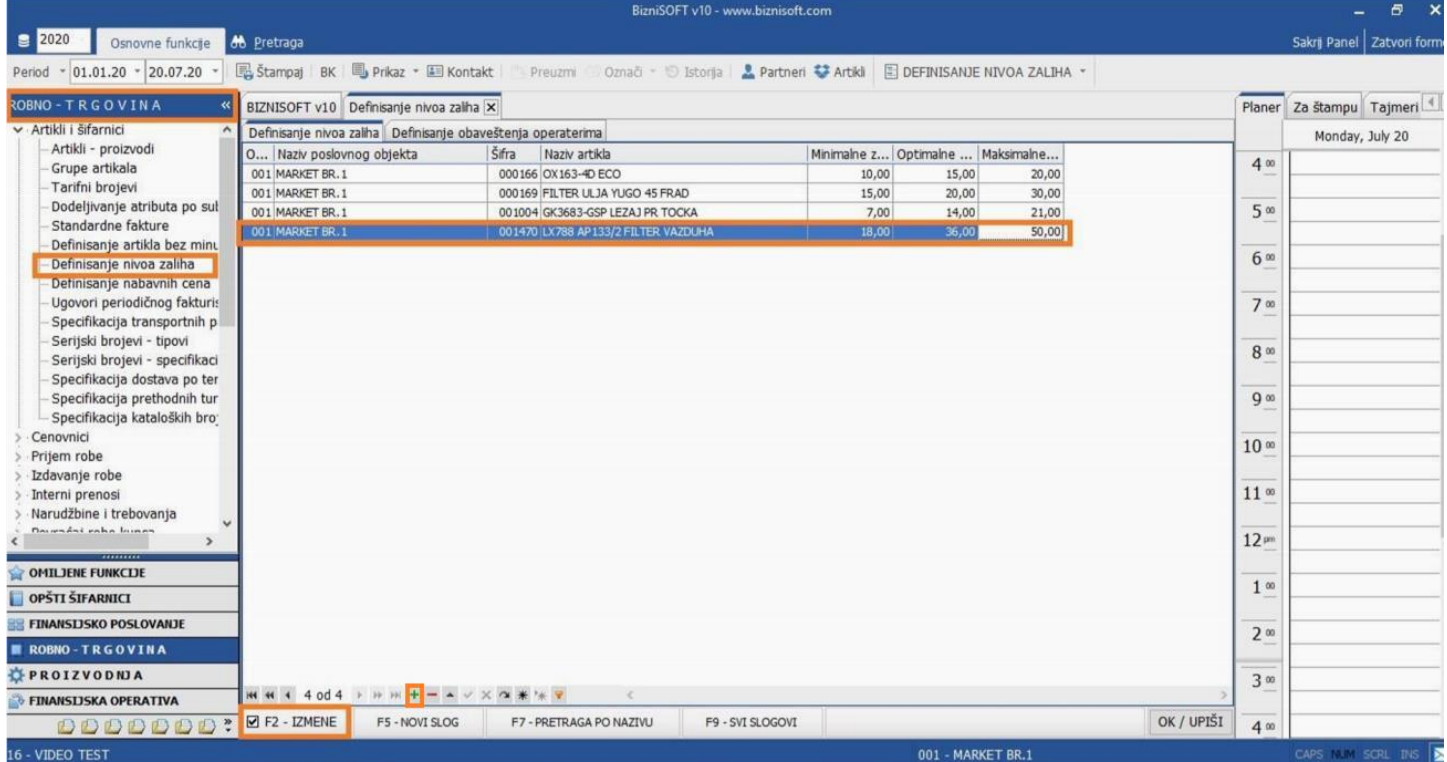

*Slika 17*

Moguće je automatski dodati sve artikle za tekući objekat ili artikle po atributu, ali je i nakon ovoga potrebno popuniti odgovarajuće količine (Slika 18).

|                                                 |                                                              |                                     | BizniSOFT v10 - www.biznisoft.com                               |                                   |                               |                  | $\sigma$<br>$\mathbf{x}$     |
|-------------------------------------------------|--------------------------------------------------------------|-------------------------------------|-----------------------------------------------------------------|-----------------------------------|-------------------------------|------------------|------------------------------|
| ■ 2020<br>Osnovne funkcje                       | <b>66</b> Pretraga                                           |                                     |                                                                 |                                   |                               |                  | Sakrij Panel   Zatvori forme |
| $-01.01.20 - 20.07.20$<br>Period                | Stampaj BK Up Prikaz - A Kontakt                             |                                     | Preuzmi Označi - Sistoria <mark>&amp; Partneri + Artikli</mark> | DEFINISANJE NIVOA ZALIHA *        |                               |                  |                              |
| ROBNO-TRGOVINA                                  | BIZNISOFT v10 Definisanje nivoa zaliha X                     |                                     |                                                                 |                                   | DODAJ ARTIKLE TEKUĆEG OBJEKTA |                  | Planer Za štampu Tajmeri     |
| v Artikli i šifarnici                           | Definisanje nivoa zaliha Definisanje obaveštenja operaterima |                                     |                                                                 |                                   | DODAJ ARTIKLE PO ATRIBUTU     |                  | Monday, July 20              |
| Artikli - proizvodi                             | O Naziv poslovnog objekta                                    | Šifra<br>Naziv artikla              |                                                                 | Minimalne z Optimalne  Maksimalne |                               | 400              |                              |
| Grupe artikala                                  | 001 MARKET BR.1                                              | 000166 OX 163-4D ECO                | 10,00                                                           | 15,00                             | 20,00                         |                  |                              |
| Tarifni brojevi<br>Dodeljivanje atributa po sul | 001 MARKET BR. 1                                             | 000169 FILTER ULJA YUGO 45 FRAD     | 15,00                                                           | 20,00                             | 30,00                         |                  |                              |
| Standardne fakture                              | 001 MARKET BR. 1                                             | 001004 GK3683-GSP LEZAJ PR TOCKA    | 7,00                                                            | 14,00                             | 21,00                         | 5 <sup>o</sup>   |                              |
| Definisanje artikla bez minu                    | 001 MARKET BR.1                                              | 001470 LX788 AP133/2 FILTER VAZOUHA | 18.00                                                           | 36,00                             | 50,00                         |                  |                              |
| Definisanje nivoa zaliha                        |                                                              |                                     |                                                                 |                                   |                               | 6 <sup>5</sup>   |                              |
| Definisanje nabavnih cena                       |                                                              |                                     |                                                                 |                                   |                               |                  |                              |
| Ugovori periodičnog fakturis                    |                                                              |                                     |                                                                 |                                   |                               | 7 <sup>00</sup>  |                              |
| Specifikacija transportnih p                    |                                                              |                                     |                                                                 |                                   |                               |                  |                              |
| Serijski brojevi - tipovi                       |                                                              |                                     |                                                                 |                                   |                               | 8 <sup>ω</sup>   |                              |
| Serijski brojevi - specifikaci                  |                                                              |                                     |                                                                 |                                   |                               |                  |                              |
| Specifikacija dostava po ter                    |                                                              |                                     |                                                                 |                                   |                               |                  |                              |
| Specifikacija prethodnih tur                    |                                                              |                                     |                                                                 |                                   |                               | $Q$ on           |                              |
| Specifikacija kataloških bro:                   |                                                              |                                     |                                                                 |                                   |                               |                  |                              |
| Cenovnici                                       |                                                              |                                     |                                                                 |                                   |                               | 10 <sup>50</sup> |                              |
| Prijem robe<br>Izdavanje robe                   |                                                              |                                     |                                                                 |                                   |                               |                  |                              |
| Interni prenosi                                 |                                                              |                                     |                                                                 |                                   |                               | 11 <sup>00</sup> |                              |
| Narudžbine i trebovanja                         |                                                              |                                     |                                                                 |                                   |                               |                  |                              |
| Darwadai vaha kuman                             |                                                              |                                     |                                                                 |                                   |                               |                  |                              |
|                                                 |                                                              |                                     |                                                                 |                                   |                               | 12 <sup>pn</sup> |                              |
| OMILJENE FUNKCIJE                               |                                                              |                                     |                                                                 |                                   |                               |                  |                              |
| OPŠTI ŠIFARNICI                                 |                                                              |                                     |                                                                 |                                   |                               | 1 <sup>00</sup>  |                              |
|                                                 |                                                              |                                     |                                                                 |                                   |                               |                  |                              |
| <b>FINANSIJSKO POSLOVANJE</b>                   |                                                              |                                     |                                                                 |                                   |                               | 2 <sup>00</sup>  |                              |
| <b>NE ROBNO-TRGOVINA</b>                        |                                                              |                                     |                                                                 |                                   |                               |                  |                              |
| PROIZVODNJA                                     |                                                              |                                     |                                                                 |                                   |                               | 3 <sup>o</sup>   |                              |
| FINANSIJSKA OPERATIVA                           | <b>MM 4 4 0d4 &gt; H H + - - - - X 4 * + 7</b>               | $\leq$                              |                                                                 |                                   |                               |                  |                              |
| DOODDOR:                                        | $\n  E2 - IZMENT\n$<br>F5 - NOVI SLOG                        | F7 - PRETRAGA PO NAZIVU             | F9 - SVI SLOGOVI                                                |                                   | OK / UPIŠI                    | 4 <sup>00</sup>  |                              |
| 16 - VIDEO TEST                                 |                                                              |                                     |                                                                 | 001 - MARKET BR.1                 |                               |                  | CAPS NUM SCRL THE            |

*Slika 18*

Kad se završi sa definisanjem nivoa zaliha, prelazi se u Narudžbinu dobavljačima. Postupak formiranja je sličan, s tim da sad program prepoznaje da postoje definisani nivoi zaliha, pa će "pitati" na osnovu kojih nivoa zaliha želite da uradite narudžbinu.

Narudžbina sa formira na isti način, s tim da kad se popuni zaglavlje i pređe se u stavke i klikne se na Formiraj narudžbinu, program izbacuje upite na koje se mora odgovoriti sa OK ili Odustani (Slika 19).

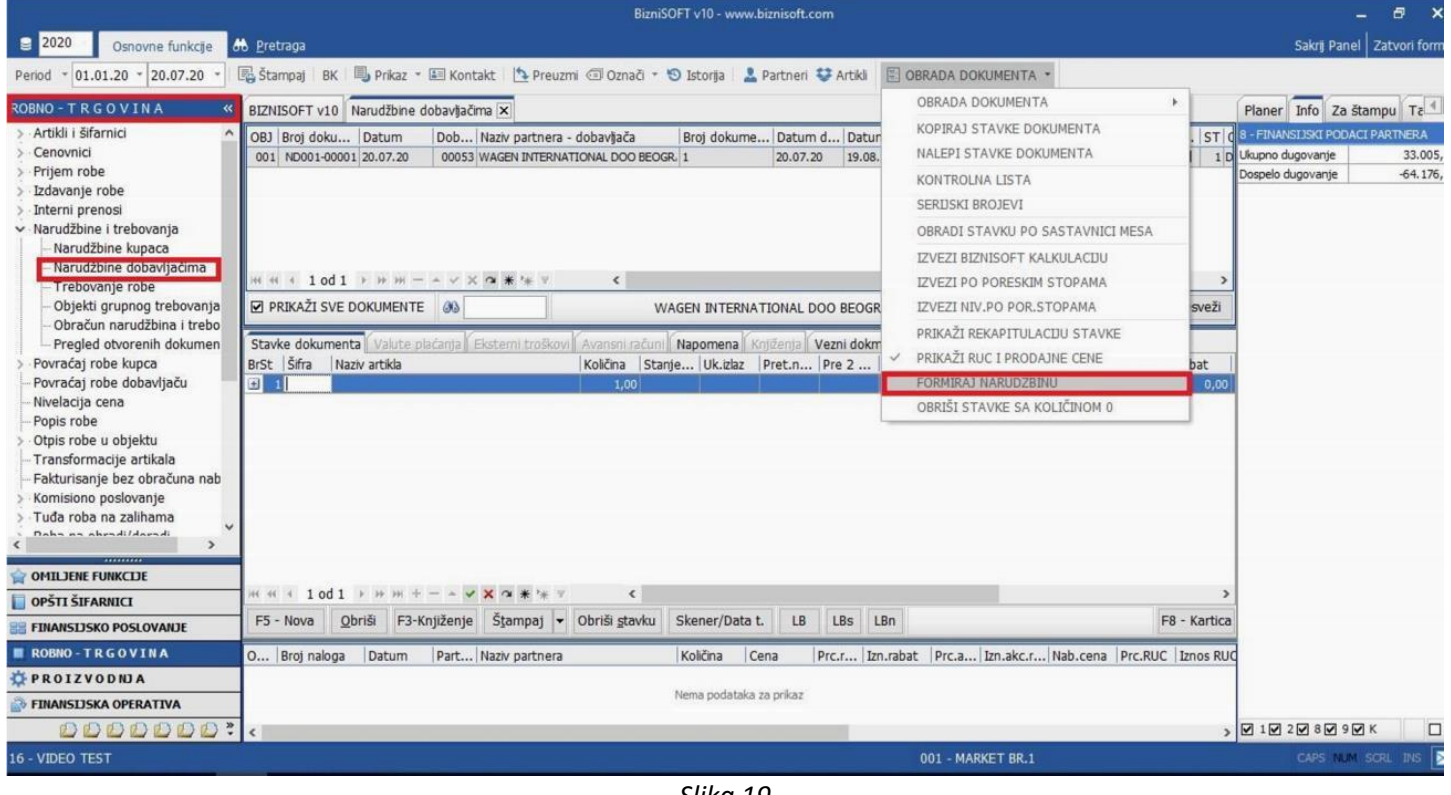

*Slika 19*

#### Da li se konsultuju definisani nivoi zaliha (Slika 20)?

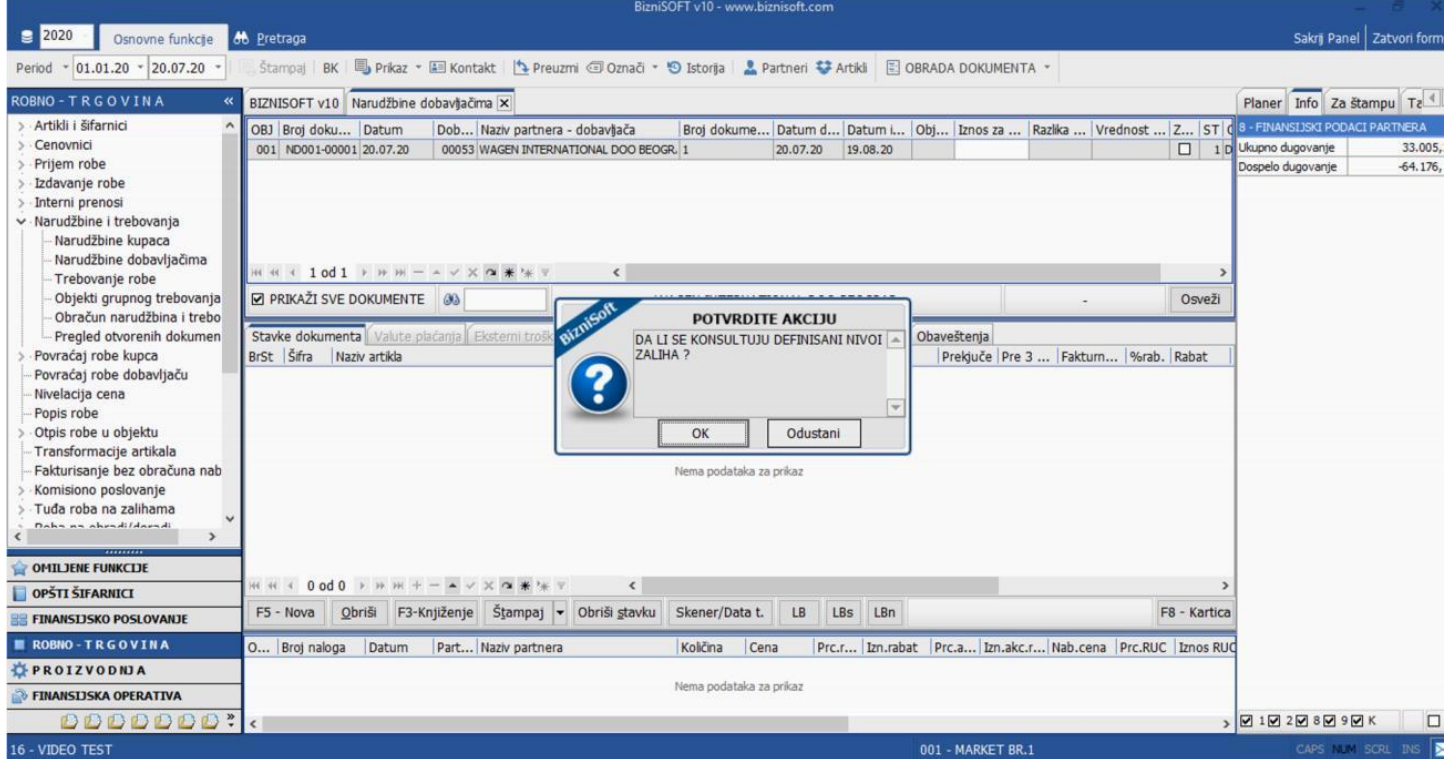

*Slika 20*

Ukoliko se odustane, narudžbina će se uraditi bez konsultovanja nivoa zaliha, kao što je objašnjeno u prvom primeru.

Ukoliko se poruka potvrdi sa OK, dobija se sledeća, gde se mora potvrditi da li se konsultuju zalihe na nivou objekta (Slika 21)

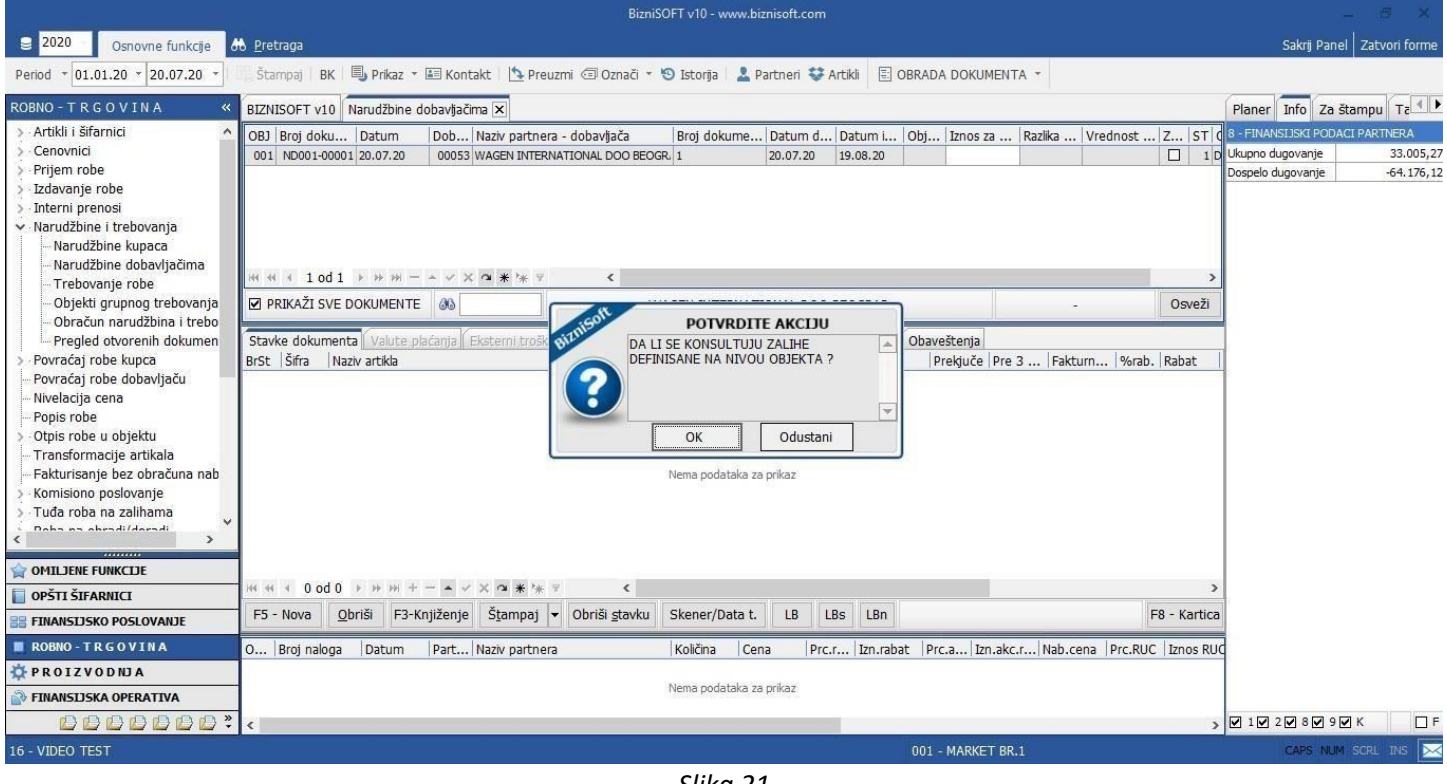

*Slika 21*

Zatim treba potvrditi da li se konsultuju minimalne, optimalne ili maksimalne zalihe na osnovu kojih želite da uradite narudžbinu (Slika 22)

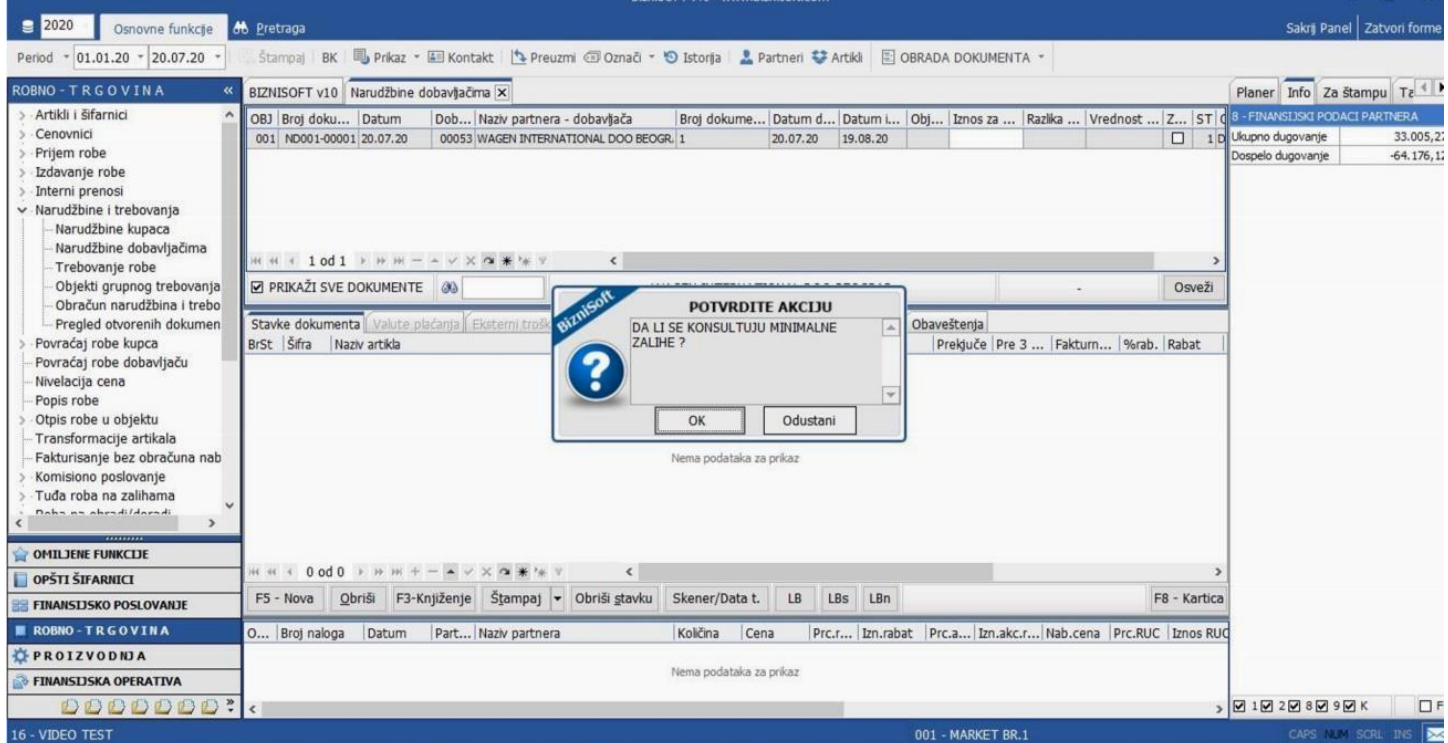

*Slika 22*

#### Onda treba potvrditi da li želite dopunu do definisanih zaliha (Slika 23)

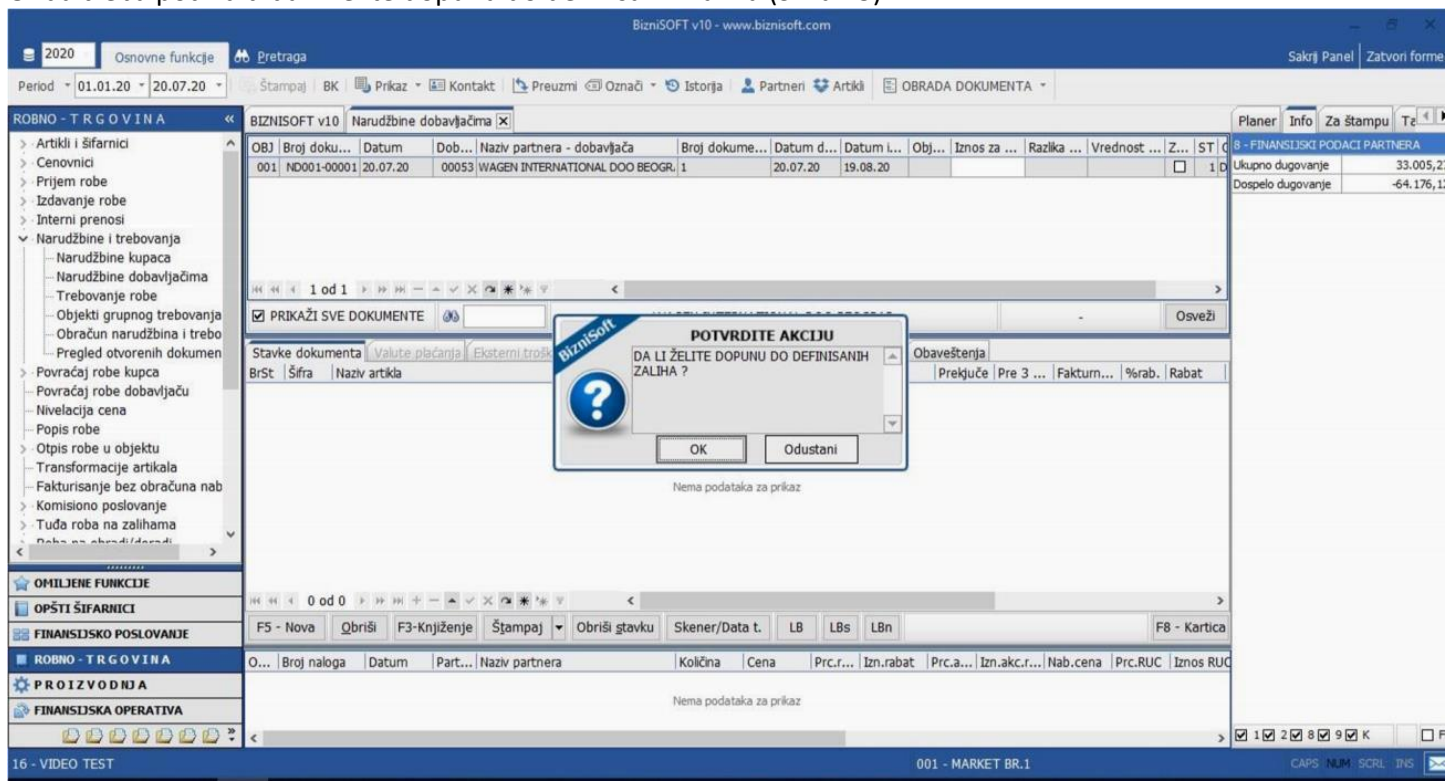

*Slika 23*

# Ukoliko se odustane od minimalnih zaliha, program će pitati da li se konsultuju optimalne zalihe (Slika 24)

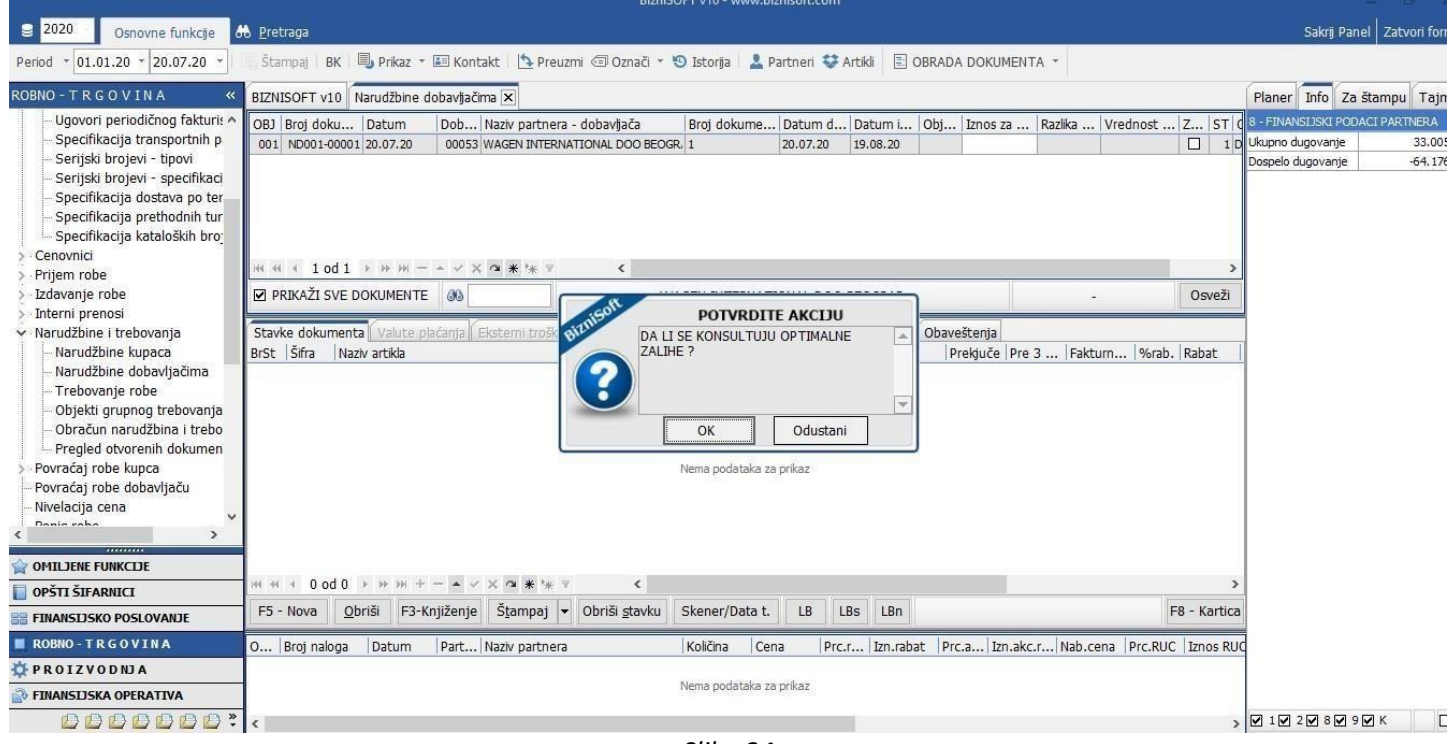

*Slika 24*

## Ako potvrdite sa ok, sledi poruka o dopuni do definisanih zaliha (Slika 25)

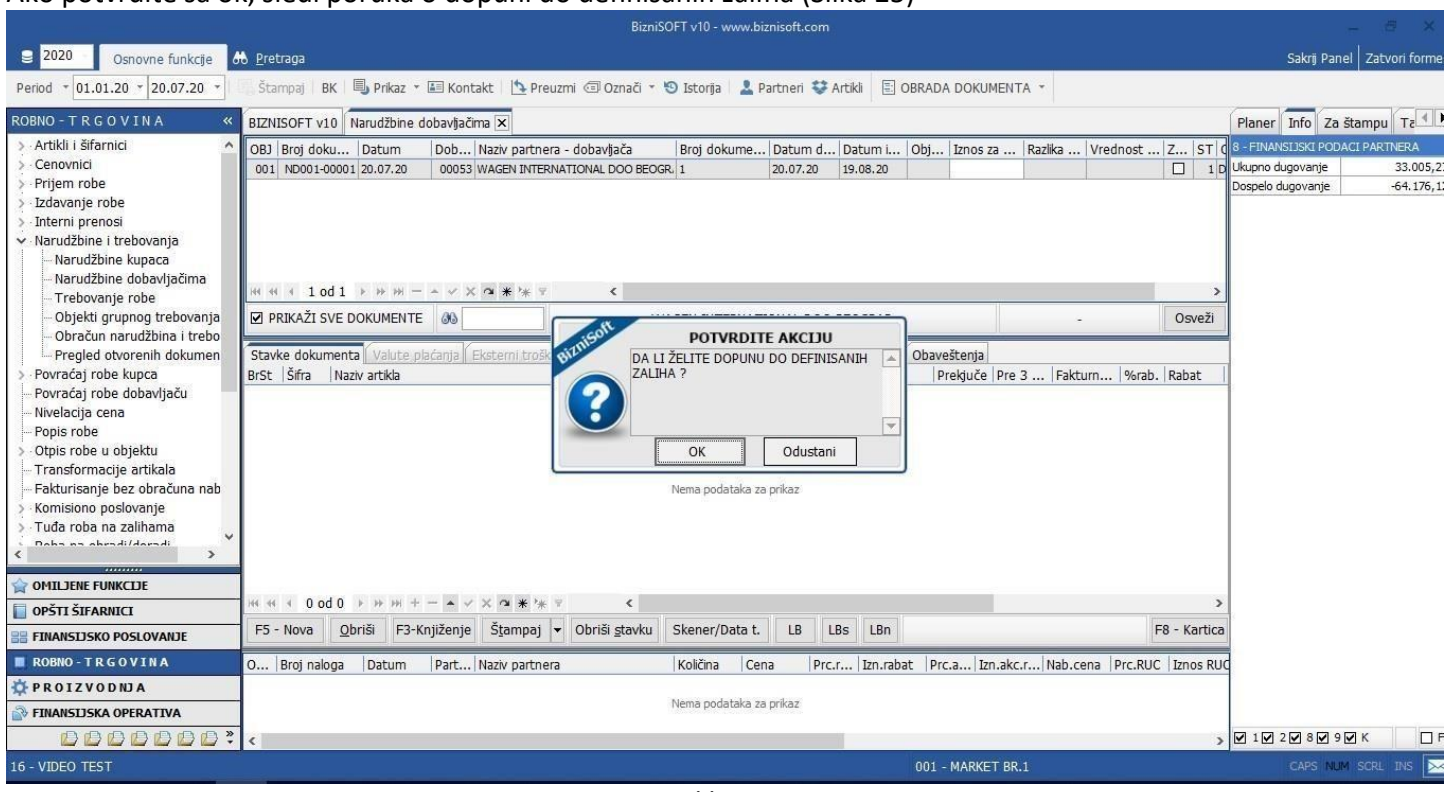

*Slika 25*

# Ako se odustane od optimalnih zaliha, program nudi maksimalne zalihe (Slika 26)

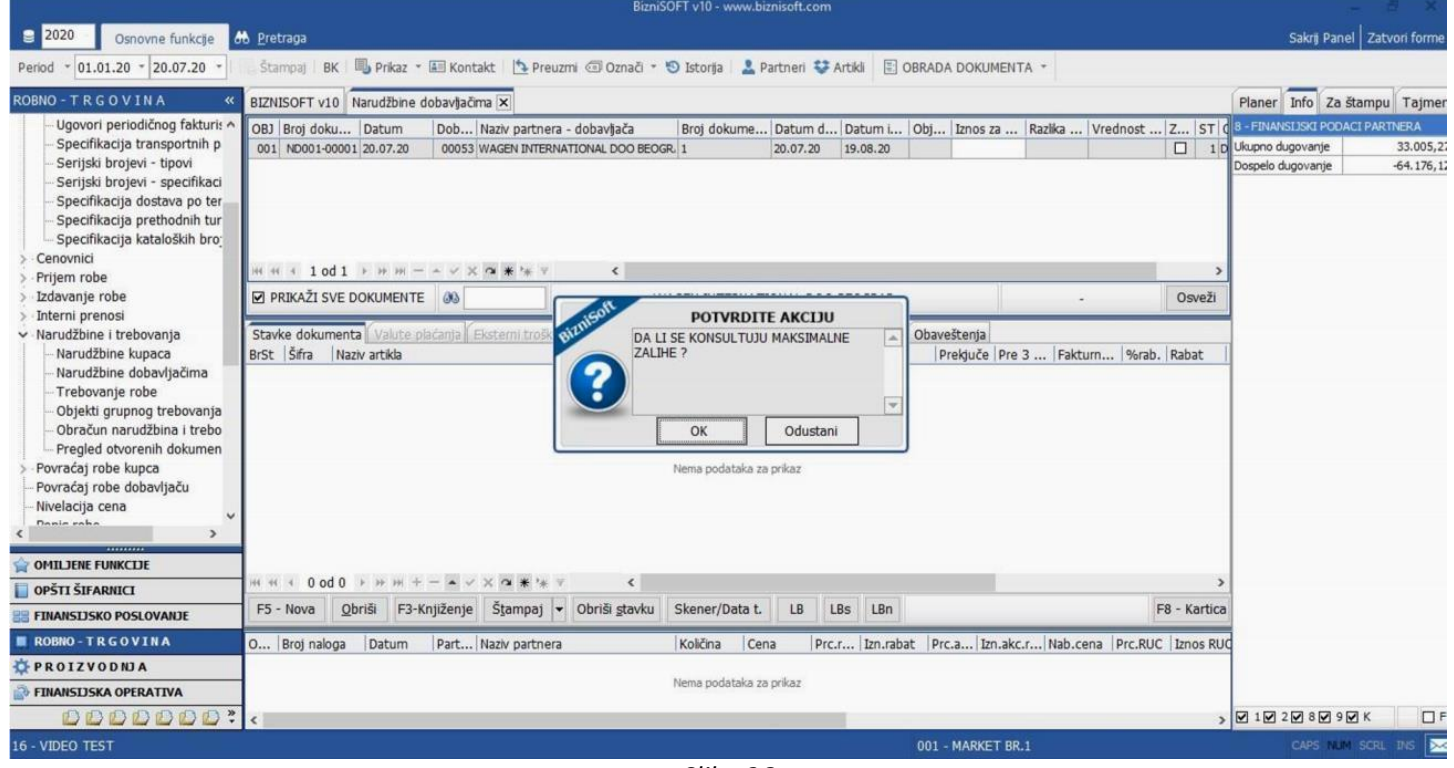

*Slika 26*

#### Posle potvrde na OK, izabere se atribut artikla, tj. dobavljač i klikne se na OK / Upiši (Slika 27)

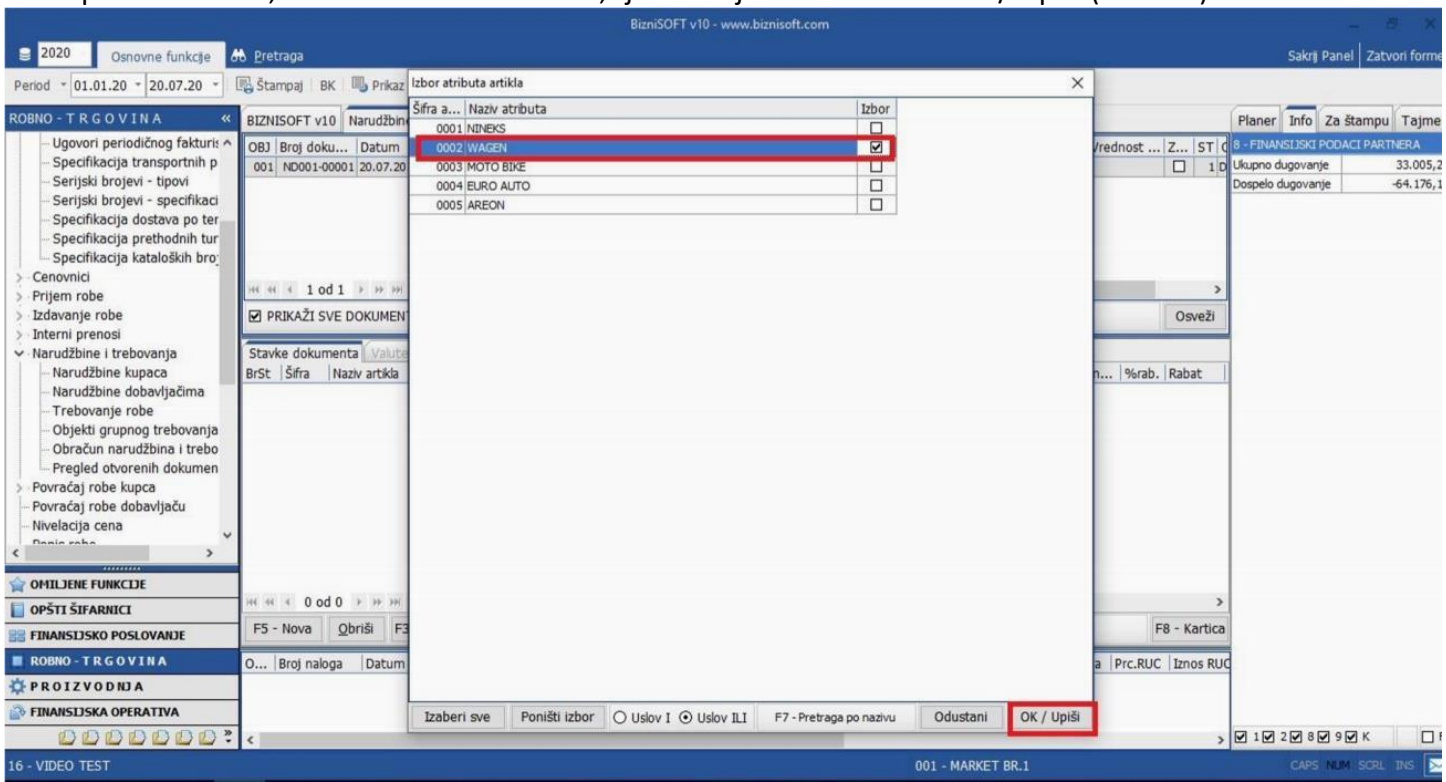

*Slika 27*

Formiraće se narudžbina i u polju količina biće upisana dopuna do količina koje su definisane u nivoima zaliha u odnosu na trenutno stanje i na izbor koj je odabran – minimalne, optimalne ili maksimalne (Slika 28)

|                                                |                                                               |                                                                                  |                         | BizniSOFT v10 - www.biznisoft.com                   |          |                            |        |                                     |                    |          |                                                                                   |                                                                                                    | $\times$                           |
|------------------------------------------------|---------------------------------------------------------------|----------------------------------------------------------------------------------|-------------------------|-----------------------------------------------------|----------|----------------------------|--------|-------------------------------------|--------------------|----------|-----------------------------------------------------------------------------------|----------------------------------------------------------------------------------------------------|------------------------------------|
| $\boxed{2020}$<br>Osnovne funkcije             | <b>6</b> Pretraga                                             |                                                                                  |                         |                                                     |          |                            |        |                                     |                    |          |                                                                                   |                                                                                                    | Sakri Panel   Zatvori forme        |
| 01.01.20<br>$-20.07.20$<br>Period              | Stampal                                                       | BK   Prikaz - El Kontakt   Preuzmi @ Označi - 19 Istorija   2 Partneri + Artikli |                         |                                                     |          |                            |        | <b>E OBRADA DOKUMENTA *</b>         |                    |          |                                                                                   |                                                                                                    |                                    |
| ROBNO-TRGOVINA                                 | BIZNISOFT v10 Narudžbine dobavljačima X                       |                                                                                  |                         |                                                     |          |                            |        |                                     |                    |          |                                                                                   |                                                                                                    | Planer Info Za štampu Tajmeri      |
| Artikli i šifarnici<br>$\hat{\phantom{a}}$     | OBJ Broj doku Datum                                           | Dob Naziv partnera - dobavljača                                                  |                         |                                                     |          |                            |        |                                     |                    |          | Broj dokume Datum d Datum i   Obj   Iznos za    Razlika    Vrednost    Z   ST   C | 1 - PODACI O ENTITETU                                                                                                    |                                    |
| Cenovnici                                      | 001 ND001-00001 20.07.20                                      | 00053 WAGEN INTERNATIONAL DOO BEOGR. 2007                                        |                         |                                                     | 20.07.20 | 19.08.20                   |        |                                     | 23.313,95 8.588,38 |          | 33.620,00 $\Box$                                                                  | 1 D Šifra                                                                                                    | 00166                              |
| Prijem robe                                    |                                                               |                                                                                  |                         |                                                     |          |                            |        |                                     |                    |          |                                                                                   | Naziv                                                                                                    | OX 163-40 ECO                      |
| Izdavanje robe                                 |                                                               |                                                                                  |                         |                                                     |          |                            |        |                                     |                    |          |                                                                                   | JMR / PDV stopa                                                                                                    | KOM / %                            |
| Interni prenosi                                |                                                               |                                                                                  |                         |                                                     |          |                            |        |                                     |                    |          |                                                                                   | Komerc.pakovanje nema                                                                                                    |                                    |
| v Narudžbine i trebovanja<br>Narudžbine kupaca |                                                               |                                                                                  |                         |                                                     |          |                            |        |                                     |                    |          |                                                                                   | Transport.pako nema                                                                                                    |                                    |
| Narudžbine dobavljačima                        |                                                               |                                                                                  |                         |                                                     |          |                            |        |                                     |                    |          |                                                                                   | 2 - FINANSIJSKI PODACI STAVKE                                                                                                    |                                    |
| Trebovanje robe                                | M H 1 1 0 1 > H H - - - X + * * Y                             |                                                                                  | $\epsilon$              |                                                     |          |                            |        |                                     |                    |          |                                                                                   | Fakturna vrednost                                                                                                    | 4,809.00                           |
| Objekti grupnog trebovanja                     | <b>Ø PRIKAŽI SVE DOKUMENTE 89</b>                             |                                                                                  |                         | WAGEN INTERNATIONAL DOO BEOGRAD                     |          |                            |        |                                     |                    |          | Osveži                                                                            | Nabavna cena                                                                                                    | 515,25                             |
| Obračun narudžbina i trebo                     |                                                               |                                                                                  |                         |                                                     |          |                            |        |                                     |                    |          |                                                                                   | Nabavna vrednost                                                                                                    | 3.606.75                           |
| Pregled otvorenih dokumen                      |                                                               | Stavke dokumenta Valute plačanja Eksterni troškovi                               | Avansni račun           | Napomena                                            |          | Vezni dokmenti Obaveštenja |        |                                     |                    |          |                                                                                   | Obračunat porez                                                                                                    | 1.015,00                           |
| Povraćaj robe kupca                            | BrSt Sifra Naziv artikla                                      |                                                                                  |                         | Količina Stanje   Uk.izlaz   Pret.n   Pre 2    Juče |          |                            |        | Prekjuče Pre 3  Fakturn %rab. Rabat |                    |          |                                                                                   | Prenet porez                                                                                                    | 721,35                             |
| Povraćaj robe dobavljaču                       | 1 000166 OX163-D ECO<br>G)                                    |                                                                                  | 7.00                    | 2.00<br>3.00                                        | 0.00     | 0.00                       | 0.00   | 0.00                                | 0,00               |          | 687,00 25,00 1.202.25                                                             | 8 - FINANSI ISKI PODACI PARTNERA                                                                                                    |                                    |
| Nivelacija cena                                | 000169 FILTER ULJA YUGO 45 FRAD<br>$+1$                       |                                                                                  | 14,00                   | 1,00<br>1,00                                        | 0,00     | 0,00                       | 0,00   | 0,00                                | 0,00               | 212,96   | 25,00<br>745,36                                                                   | Ukupno dugovanje                                                                                                    | 33.005.27                          |
| Popis robe                                     | 001004 GK3683-GSP LEZAJ PR TOCKA<br>④                         |                                                                                  | 7,00                    | 0,00<br>1,00                                        | 0,00     | 0,00                       | 0,00   | 0,00                                | 0,00               | 1.954,15 | 25,00 3.419,76                                                                    | Dospelo dugova                                                                                                    | $-64.176.12$                       |
| Otpis robe u objektu                           | 001470 LX788 AP 133/2 FILTER VAZDUHA<br>$+1$<br>$\frac{4}{3}$ |                                                                                  | 17,00                   | 1,00<br>2,00                                        | 0,00     | 0,00                       | 0,00   | 0,00                                | 0,00               |          | 279,51 30,00 1.425,50                                                             |                                                                                                    | 9 - STATISTIKA ENTITETA - 20.07.20 |
| Transformacije artikala                        |                                                               |                                                                                  |                         |                                                     |          |                            |        |                                     |                    |          |                                                                                   | Ukupno stanje                                                                                                    | 3,00                               |
| Fakturisanje bez obračuna nab                  |                                                               |                                                                                  |                         |                                                     |          |                            |        |                                     |                    |          |                                                                                   | Minimalno objekat                                                                                                    | 10,00                              |
| Komisiono poslovanje                           |                                                               |                                                                                  |                         |                                                     |          |                            |        |                                     |                    |          |                                                                                   | Proknjiženo stanje                                                                                                    | 3,00                               |
| Tuđa roba na zalihama                          |                                                               |                                                                                  |                         |                                                     |          |                            |        |                                     |                    |          |                                                                                   | Rezervisano<br>Neprok.kasa pro                                                                                                    | 0,00<br>0,00                       |
| Dahn an ahendi/doendi<br>$\rightarrow$         |                                                               |                                                                                  |                         |                                                     |          |                            |        |                                     |                    |          |                                                                                   | Izlaz ref.obi.                                                                                                    | 0.00                               |
|                                                |                                                               |                                                                                  |                         |                                                     |          |                            |        |                                     |                    |          |                                                                                   | Raspoloživo stanie                                                                                                    | 3.00                               |
| OMILJENE FUNKCIJE                              |                                                               |                                                                                  |                         |                                                     |          |                            |        |                                     |                    |          |                                                                                   | Fakturna cena                                                                                                    | 687,00                             |
| OPŠTI ŠIFARNICI                                | $10d4$ $\rightarrow$ $m$ $m$<br>$-44.$                        | $  \times$ $\times$ $\rightarrow$ $\cdot$                                        | ×                       |                                                     |          |                            |        |                                     |                    |          |                                                                                   | Zadnja nab.cena                                                                                                    | 515,25                             |
| <b>FINANSIJSKO POSLOVANJE</b>                  | Obriši<br>F5 - Nova                                           | F3-Knjiženje                                                                     | Štampaj v Obriši stavku | Skener/Data t.                                      | LB       | LBs<br>LBn                 |        |                                     |                    |          |                                                                                   | F8 - Kartica Prosečna nab.c                                                                                                    | 564,90                             |
|                                                |                                                               |                                                                                  |                         |                                                     |          |                            |        |                                     |                    |          |                                                                                   | Cena bez PDV                                                                                                    | 725,00                             |
| ROBNO-TRGOVINA                                 | O Broj naloga<br>Datum                                        | Part Naziv partnera                                                              |                         | Količina                                            | Cena     | Prc.r Izn.rabat            |        |                                     |                    |          | Prc.a Izn.akc.r Nab.cena Prc.RUC Iznos RUC                                        | Cena sa PDV                                                                                                    | 870,00                             |
| PROIZVODNJA                                    | 001 KL001-00210<br>19.02.20                                   | 00074 AUTOMATERIJAL                                                              |                         | 2,00                                                | 687,00   | 25,00                      | 343,50 | 0,00                                | 0,00               | 515,25   | 40,71<br>419,5                                                                    | Ukupno ulaz                                                                                                    | 5,00                               |
| FINANSIJSKA OPERATIVA                          |                                                               |                                                                                  |                         |                                                     |          |                            |        |                                     |                    |          |                                                                                   | Ukupno izlaz                                                                                                    | $2,00 \times$                      |
| DDDDDD?                                        |                                                               |                                                                                  |                         |                                                     |          |                            |        |                                     |                    |          |                                                                                   | $\triangleright \boxed{\blacksquare} \, 1 \boxed{\blacksquare} \, 2 \boxed{\blacksquare} \, 8 \boxed{\blacksquare} \, 9 \boxed{\blacksquare} \, K$ | $\Box$ F                           |
| 16 - VIDEO TEST                                |                                                               |                                                                                  |                         |                                                     |          |                            |        | 001 - MARKET BR.1                   |                    |          |                                                                                   |                                                                                                    | $\sim$<br>CAPS IN SCRL INS         |

*Slika 28*

U nastavku primer kako je formirana narudžbina na osnovu minimalnih zaliha koje su definisane u nivoima zaliha (Slika 29)

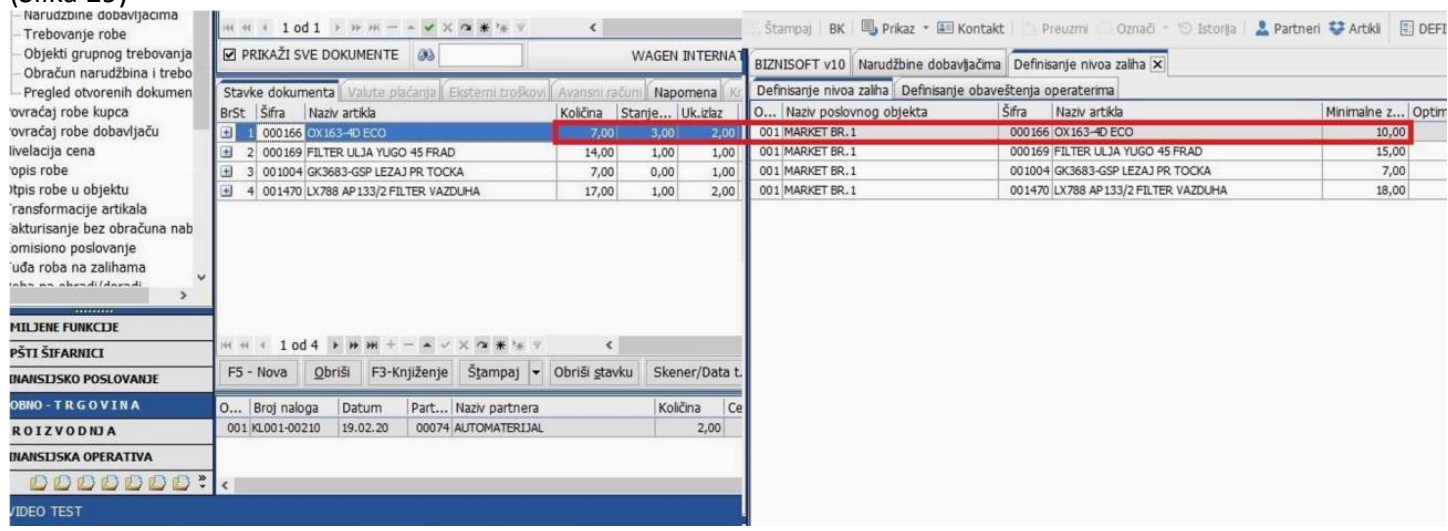

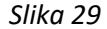

Ukoliko želite da u formiranoj narudžbini dodate još neke artikle koji nisu definisani u nivoima zaliha, možete u već postojećoj da ih dodate na klasičan način, "ručno" ili dodavanjem preko funkcije Obrada dokumenta – Formiraj narudžbinu.

Program će tad upozoriti da postoje stavke i pitati da li želite da potvrdite dodavanje novih (Slika 30)

| 92020<br>Osnovne funkcje<br>$-01.01.20 - 20.07.20$<br>Period | <b>66</b> Pretraga<br>Prikaz * El Kontakt   Preuzmi @ Označi * 19 Istorija   Partneri # Artikli<br>DBRADA DOKUMENTA *<br>BK<br>Stampai            |                                                                                                    | Sakri Panel   Zatvori form  |  |
|--------------------------------------------------------------|----------------------------------------------------------------------------------------------------|----------------------------------------------------------------------------------------------------|-----------------------------|--|
| ROBNO-TRGOVINA                                               | BIZNISOFT v10 Narudžbine dobavljačima X                                                                                                    |                                                                                                    | Planer Info Za štampu Tajme |  |
| v Artikli i šifarnici                                        | Broj dokume Datum d Datum i Obj Iznos za  Razlika  Vrednost  Z ST C 1-PODACI O ENTITETU<br>OBJ Broj doku Datum<br>Dob Naziv partnera - dobavljača |                                                                                                    |                             |  |
| Artikli - proizvodi                                          | 33.620,00 1 D Sifra<br>001 ND001-00001 20.07.20<br>00053 WAGEN INTERNATIONAL DOO BEOGR. 2007<br>23.313.95 8.588.38<br>20.07.20<br>19.08.20        |                                                                                                    | 01470                       |  |
| Grupe artikala                                               |                                                                                                    | Naziv                                                                                                    | LX788 AP133/2               |  |
| Tarifni brojevi                                              |                                                                                                    | JMR / PDV stopa                                                                                                    | KOM / %                     |  |
| Dodeljivanje atributa po sul                                 |                                                                                                    | Komerc.pakovanje nema                                                                                                    |                             |  |
| Standardne fakture                                           |                                                                                                    | Transport.pako nema                                                                                                    |                             |  |
| Definisanje artikla bez minu                                 |                                                                                                    | 2 - FINANSIJSKI PODACI STAVKE                                                                                                    |                             |  |
| Definisanje nivoa zaliha                                     | $ \vee$ $\times$ $\sim$ $*$ $*$<br>$M + 10d1 + W =$<br>$\epsilon$                                                                                 | Fakturna vrednost                                                                                                    | 4.751,67                    |  |
| Definisanje nabavnih cena                                    |                                                                                                    | Nabavna cena                                                                                                    | 195,66                      |  |
| Ugovori periodičnog fakturis                                 | <b>M PRIKAŽI SVE DOKUMENTE</b><br><b>GO</b><br>Osveži                                                                                             | Nabavna vrednost                                                                                                    | 3.326,17                    |  |
| Specifikacija transportnih p                                 | <b>Biznisoft</b><br>POTVRDITE AKCIJU                                                                                                    | Obračunat porez                                                                                                    | 878,33                      |  |
| Serijski brojevi - tipovi                                    | Stavke dokumenta Valute plaćanja Eksterni troj<br>Obaveštenja<br>NARUDŽBINA VEĆ SADRŽI STAVKE.<br>$\mathcal{A}_{\mathcal{N}}$                     | Prenet porez                                                                                                    | 665.23                      |  |
| Serijski brojevi - specifikaci                               | POTVRDITE DODAVANJE NOVIH ?<br>BrSt Šifra<br>Naziv artikla<br>Prekjuče Pre 3  Fakturn<br>%rab. Rabat                                              | <b>8 - FINANSIJSKI PODACI PARTNERA</b>                                                                                                    |                             |  |
| Specifikacija dostava po ter                                 | 000166 OX163-4D ECO<br>0,00<br>687,00<br>25,00 1.202,25<br>0,00<br>0,00                                                                           | Ukupno dugovanie                                                                                                    | 33.005.27                   |  |
| Specifikacija prethodnih tur                                 | 000169 FILTER ULJA YUGO 45 FRAD<br>0,00<br>0,00<br>0,00<br>212,96<br>25,00<br>745,36<br>$+1$<br>w                                                 | Dospelo dugova                                                                                                    | $-64.176, 12$               |  |
| Specifikacija kataloških bro:                                | $\Box$<br>001004 GK3683-GSP LEZAJ PR TOCKA<br>0,00<br>0,00<br>0,00<br>1.954,15<br>25,00 3.419,76                                                  | 9 - STATISTIKA ENTITETA - 20.07.20                                                                                                    |                             |  |
| Cenovnici                                                    | Odustani<br>0,00<br>4 001470 LX788 AP133/2 FILTER VAZDUHA<br>OK<br>0,00<br>0,00<br>30,00 1.425,50<br>$\Box$<br>279,51                             | Ukupno stanje                                                                                                    | 1,00                        |  |
| Prijem robe                                                  |                                                                                                    | Minimalno objekat                                                                                                    | 18,00                       |  |
| Izdavanje robe                                               |                                                                                                    | Proknjiženo stanje                                                                                                    | 1,00                        |  |
| Interni prenosi                                              |                                                                                                    | Rezervisano                                                                                                    | 0,00                        |  |
| v Narudžbine i trebovanja<br>Manuel-Thian Inconner           |                                                                                                    | Neprok.kasa pro                                                                                                    | 0,00                        |  |
|                                                              |                                                                                                    | Izlaz ref.obj.                                                                                                    | 0,00                        |  |
|                                                              |                                                                                                    | Raspoloživo stanje                                                                                                    | 1,00                        |  |
| <b>OMILJENE FUNKCIJE</b>                                     |                                                                                                    | Fakturna cena                                                                                                    | 279,51                      |  |
| OPŠTI ŠIFARNICI                                              | > * * * - - * * * *<br><b>H4 H4 4 4 od 4</b><br>$\epsilon$                                                                                        | Zadnja nab.cena                                                                                                    | 195,66                      |  |
| <b>FINANSIJSKO POSLOVANJE</b>                                | Obriši<br>F3-Knjiženje<br>Štampaj v Obriši stavku<br>Skener/Data t.<br>LB<br>LBs<br>LBn<br>$FS - Nova$                                            | F8 - Kartica Prosečna nab.c                                                                                                    | 2.653,75                    |  |
|                                                              |                                                                                                    | Cena bez PDV                                                                                                    | 258,33                      |  |
| <b>ROBNO-TRGOVINA</b>                                        | Part Naziv partnera<br>Prc.r Izn.rabat   Prc.a Izn.akc.r Nab.cena   Prc.RUC   Iznos RUC<br>O Broj naloga<br>Datum<br>Količina<br>Cena             | Cena sa PDV                                                                                                    | 310,00                      |  |
| PROIZVODNJA                                                  | 22.06.20<br>00053 WAGEN INTERNATIONAL DOO BEOGR<br>1,00<br>279.51<br>30,00<br>0.00<br>0.00<br>195,66<br>32,03<br>001 KL001-00927<br>83,85<br>62,6 | Ukupno ulaz                                                                                                    | 3,00                        |  |
| FINANSIJSKA OPERATIVA                                        |                                                                                                    | Ukupno izlaz                                                                                                    | 2,00                        |  |
| DDDDDDD?                                                     |                                                                                                    | $\begin{array}{c c c c c c} \hline \textbf{M} & \textbf{M} & \textbf{M} & \textbf{M} & \textbf{M} & \textbf{M} & \textbf{M} \\\hline \textbf{M} & \textbf{M} & \textbf{M} & \textbf{M} & \textbf{M} & \textbf{M} & \textbf{M} & \textbf{M} & \textbf{M} & \textbf{M} \\\hline \textbf{M} & \textbf{M} & \textbf{M} & \textbf{M} & \textbf{M} & \textbf{M} & \textbf{M} & \textbf{M} & \textbf{M} & \textbf{M} & \textbf{M$ | $\Box$                      |  |
| 16 - VIDEO TEST                                              | 001 - MARKET BR.1                                                                                                    |                                                                                                    | CAPS NUM SCRL INS           |  |

*Slika 30*

Nakon potvrde za dodavanjem novih, treba odustati od nivoa zaliha i u tom slučaju program će dodati sve stavke za izabrani atribut. Posle toga se popune količine za željene artikle, obrišu se artikli sa količinom 0 i štampa se narudžbina.

Treći način narudžbine dobavljačima koristi se u slučaju kada se maloprodajni objekti snabdevaju iz sopstvene veleprodaje, bilo to delimično ili potpuno. Iz tog razloga potrebno je napraviti još jedan atribut koji možete nazvati veleprodaja i shodno tom atributu izvršiti narudžbinu iz sopstvene veleprodaje.

U objektu veleprodaja kliknuti na Opšti šifarnici – Poslovni atributi, pa otvoriti atribut veleprodaja. U trećem prozoru kliknuti na bilo koji artikal, zatim taster F8 (artikli za objekat) ili F11 (artikli samo sa stanjem) (Slika 31)

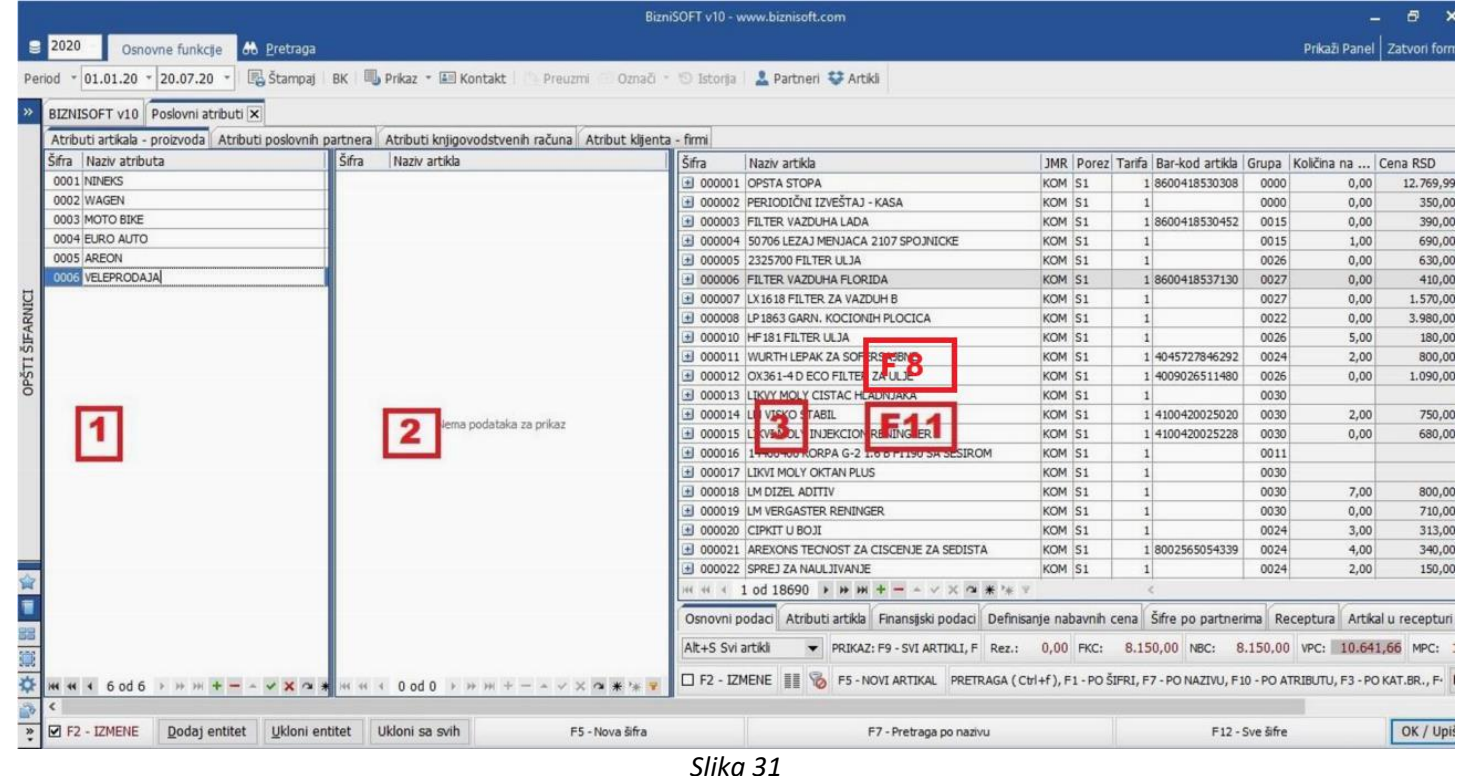

Kad dobijete spisak artikala u objektu Veleprodaja, označite bilo koji artikal i na tastaturi istovremeno pritisnite prečicu Ctrl+A, time će se selektovati svi artikli i biće u plavoj boji. U prvom prozoru čekirate atribut Veleprodaja, a zatim kliknete na dugme Dodaj entitet. Svi označeni artikli naći će se u drugom prozoru i automatski će im biti dodeljen atribut Veleprodaja (Slika 32)

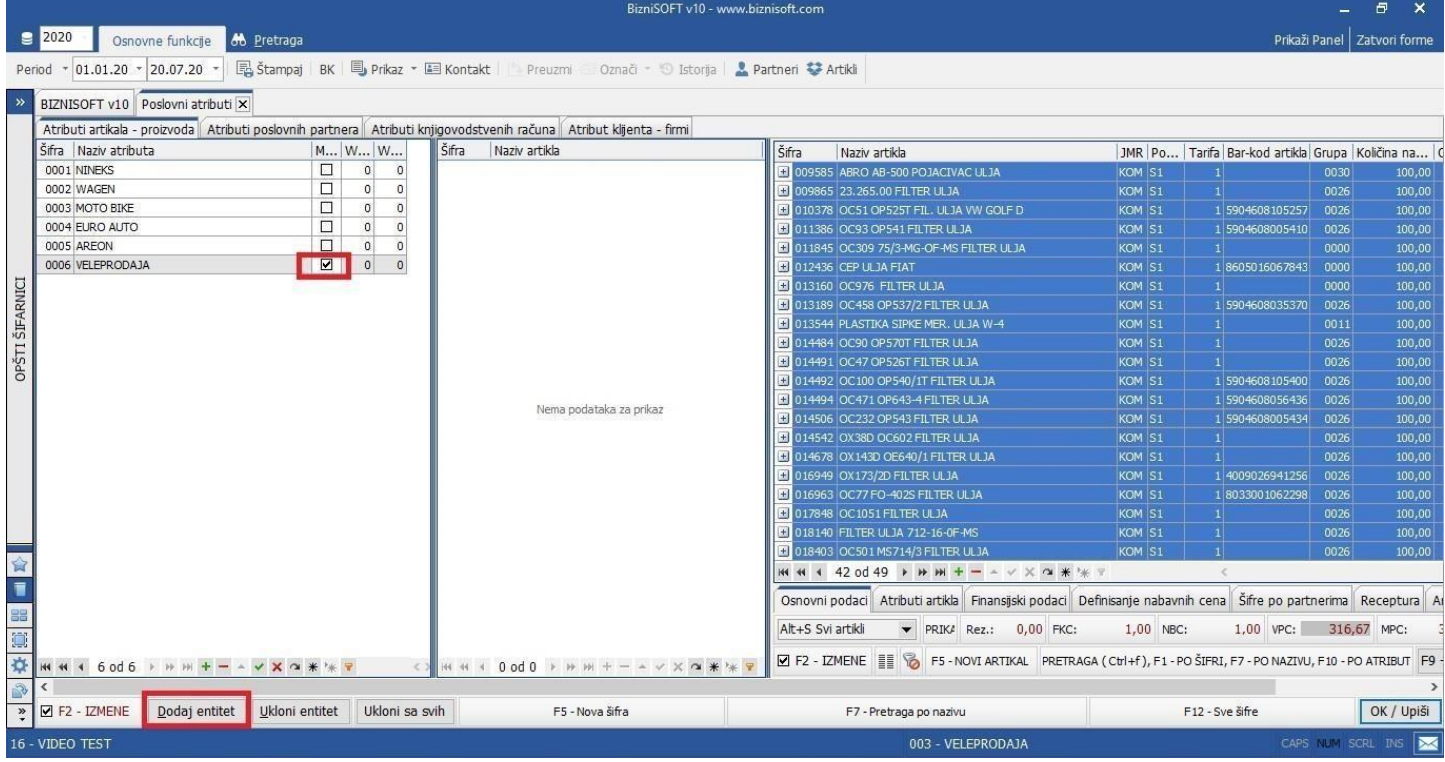

Ovaj postupak bi trebalo obnavljati prilikom formiranja narudžbine iz sopstvene veleprodaje (zato što ne postoji mogućnost predefinisanog dodavanja atributa iz funkcionalnosti dodeljivanja atributa po subjektima i drugi razlog što se često dešava u praksi, je da se pojedini artikli nabave u veleprodaji samo jednom i više nikad ili iz razloga da bi maloprodajni objekti koji se snabdevaju iz sopstvene veleprodaje znali šta trenutno ima na stanju).

Narudžbina iz sopstvene veleprodaje se isto vrši preko funkcionalnosti koja se nalazi u modulu Robno trgovina – Narudžbine i trebovanja – Narudžbina dobavljaču. Pre same narudžbine potrebno je ući u objekat za koji se želi izvršiti narudžbina.

Za razliku od dosadašnjih narudžbina, sada u zaglavlju nakon broja i datuma narudžbine, u polju Dobavljač možete otvoriti novog dobavljača kojeg ćete nazvati Veleprodaja, zatim upisati datum, broj dokumenta, datum isteka i ovog puta obavezno polje Objekat, gde preko tastera + birate objekat veleprodaja, jer će u ovom slučaju dobavljač biti sopstvena veleprodaja.

# **BIZNISOFT TIM**